# **CLUE++ Documentation**

*Release 0.2.6*

**Dahua Lin**

February 27, 2017

Contents

[1 Contents:](#page-6-0) 3

*CLUE++* is a light-weight extensions to the C++ standard library. It provides a collection of components that are widely useful in practical development. These components include a subset of functions and classes introduced in  $C++14$  or later technical specifications (but are also useful for  $C++11$ ), and some new facilities that we feel are useful in practice.

All components provided by this library are implemented in a way that closely follow the convention of the standard library. In particular, for those components that are *backported* from C++14 or new technical specifications, we strictly follow the standard specification whenever possible (with in the capability of C++11).

# **Contents:**

# <span id="page-6-0"></span>**Basic utilites**

### **Optional (Nullable)**

In the [C++ Extensions for Library Fundamentals \(N4480\),](http://www.open-std.org/jtc1/sc22/wg21/docs/papers/2015/n4480.html) a class template optional is introduced, which represents objects that may possibly contain a value. Such types are widely provided by modern programming languages (*e.g.* Nullable in *C#*, Maybe in *Haskell*, Optional in *Swift*, and Option in *Rust*), and have shown their important utility in practice. This library *"backports"* the optional type to C++11 (within the namespace clue).

Here is a simple example that illustrates the use of the optional class.

```
#include <cmath>
#include <clue/optional.hpp>
using namespace clue;
inline optional<double> safe_sqrt(double x) {
   return x >= 0.0 ?
       make_optional(std::sqrt(x)) :
        optional<double>();
}
auto u = safe_sqrt(-1.0); // -> optional<double>()
(bool)u; // -> false
u.value(); \frac{1}{2} // throws an exception
u.value_or(0.0); // \rightarrow 0.0auto v = safe\_sqrt(4.0); // \rightarrow optional < double > (2.0)
(\text{bool})v; // -> true
v-value(); // -> 2.0
v-value\_or(0.0); // -> 2.0
```
The standard documentation of the optional type is available [here.](http://en.cppreference.com/w/cpp/experimental/optional) Below is a brief description of this type.

### **Types**

The class template optional is declared as:

<span id="page-6-1"></span>class **optional**

Formal

```
template <typename T>
class optional;
```
**Parameters**  $T$  – The type of the (possibly) contained value.

The class optional  $\langle T \rangle$  has a member typedef value type defined as T.

In addition, several helper types are provided:

### <span id="page-7-1"></span>class **in\_place\_t**

A tag type to indicate in-place construction of an optional object. It has a predefined instance in\_place.

### <span id="page-7-0"></span>class **nullopt\_t**

A tag type to indicate an optional object with uninitialized state. It is a predefined instance nullopt.

### **Constructors**

An optional object can be constructd in different ways:

```
constexpr optional()
```
Constructs an *empty* optional object, which does not contain a value.

```
constexpr optional(nullopt_t)
```
Constructs an *empty* optional object (equivalent to optional <T>()).

```
optional(const optional&)
```
Copy constructor, with default behavior.

**optional**(*[optional](#page-6-1)*&&)

Move constructor, with default behavior.

```
constexpr \text{optional}(\text{const value type } \&v)Construct an optional object that contains (a copy of) the input value v.
```
constexpr **optional**(value\_type &&*v*) Construct an optional object that contains the input value  $\nu$  (moved in).

constexpr **optional**(*[in\\_place\\_t](#page-7-1)*, Args&&... *args*)

Construct an optional object, with the contained value constructed inplace with the initializing arguments args.

### **Modifiers**

After an optional object is constructed, its value can be re-constructed later using swap, emplace, or the assignment operator.

```
void swap(optional &other)
```
Swap with another optional object other.

```
void emplace(Args&&... args)
     Re-construct the contained value using the provided arguments args.
```
### **Observers**

Note: This class provides operator-> to allow the access of the contained vlaue in a pointer form, and operator  $*$  to allow the access in a dereferenced form. One must use these operators when the optional object actually contains a value, otherwise it is *undefined behavior*.

A safer (but slightly less efficient) way to access the contained value is to use value or value or member functions described below.

```
explicit constexpr operator bool() const noexcept
```
Convert the object to a boolean value.

Returns true when the object contains a value, or false otherwise.

#### constexpr value\_type const &**value**() const

Get a const reference to the contained value.

Throw an exception of class bad\_optional\_access when the object is empty.

#### value\_type &**value**()

Get a reference to the contained value.

Throw an exception of class bad\_optional\_access when the object is empty.

### constexpr value\_type **value\_or**(U &&*v*) const &

Get the contained value, or a static convertion of  $\nu$  to the type  $T$  (when the object is empty).

### value\_type **value\_or**(U &&*v*) &&

Get the contained value, or a static convertion of  $\nu$  to the type  $T$  (when the object is empty).

### **Non-member Functions**

```
void swap(optional<T> &x, optional<T> &y)
```

```
Swap two optional objects x and y. Equivalent to x \cdot swap(y).
```
### constexpr *[optional](#page-6-1)*<R> **make\_optional**(T &&*v*)

Make an optional object that encapsulates a value  $\nu$ .

**Returns** An optional object of class optional  $\langle R \rangle$ , where the template parameter R is defined as typename std::decay<T>::type.

### **Comparison**

Comparison operators ==,  $! =$ ,  $\langle \rangle$ ,  $\langle \rangle$ ,  $\langle \rangle$ ,  $\langle \rangle$  = are provided to compare optional objects.

Two optional objects are considered as *equal* if they meet either of the following two conditions:

- they are both empty, or
- they both contain values, and the contained values are equal.

An optional object x are considered as *lesss than* another optional object y, if either of the following conditions are met:

- $\times$  is empty while  $y$  is not.
- they both contain values, and  $x \cdot y = x \cdot y \cdot y = y \cdot y$ .

Note: Comparison between an optional object and a value  $\vee$  of type T is allowed. In such cases,  $\vee$  is treated as an optional object that contains a value v, and then the rules above apply.

### **Timing**

*Timing*, namely to measure the run-time of a piece of code, is a common practice in development, especially in contexts where performance is critical (*e.g.* numerical computation). *CLUE++* provides timing facilities to facilitate this practice. All these facilities are in the namespace clue.

### **Representation of duration**

A class duration is introduced to represent time durations.

### <span id="page-9-0"></span>class **duration**

A wrapper of std::chrono::high\_resolution\_clock::duration that exposes more user friendly interface to work with duration.

The stop\_watch class use a duration object to represent the elapsed time. The duration class has several member functions to retrieve the duration in different units.

### explicit constexpr **duration**() noexcept

Construct a zero duration.

constexpr **duration**(const value\_type &*val*) noexcept

Construct a duration with an object of class value\_type, namely std::chrono::high\_resolution\_clock::duration.

### constexpr double **get**() const noexcept

dur.get<U>() gets the duration in unit U. Here, U should be an instantiation of the class template std::ratio.

The following table lists the correspondence between U and physical time units.

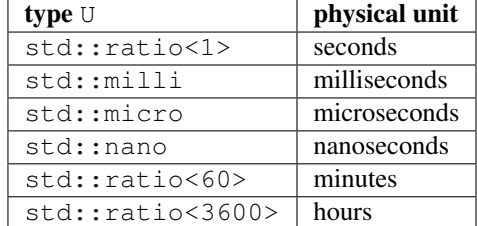

A set of convenient member functions are also provided to make this a bit easier:

# constexpr double **secs**() const noexcept

Get the duration in seconds.

- constexpr double **msecs**() const noexcept Get the duration in milliseconds.
- constexpr double **usecs**() const noexcept Get the duration in microseconds.
- constexpr double **nsecs**() const noexcept Get the duration in nanoseconds.
- constexpr double **mins**() const noexcept Get the duration in minutes.
- constexpr double **hours**() const noexcept Get the duration in minutes.

### **Stopwatch**

A stop\_watch class is introduced to measure running time.

#### class **stop\_watch**

Stop watch class for measuring run-time, in wall-clock sense.

Note Internally, it relies on the class std::chrono::high\_resolution\_clock introduced in C++11 for timing, and hence it is highly portable.

The class stop\_watch has the following members:

### explicit **stop\_watch**(bool *st* = false) noexcept

Construct a stop watch. By default, it is not started. One can set st to true to let the stop watch starts upon construction.

### void **reset**() noexcept

Reset the watch: stop it and clear the accumulated elapsed duration.

#### void **start**() noexcept

Start or resume the watch.

#### void **stop**() noexcept

Stop the watch and accumulates the duration of last run to the total elapsed duration.

### *[duration](#page-9-0)* **elapsed**() const noexcept

Get the total elapsed time.

Here is an example to illustrate the use of the stop\_watch class.

```
#include <clue/timing.hpp>
using namespace clue;
// simple use
stop_watch sw(true); // starts upon construction
run_my_code();
std::cout << sw.elapsed().secs() << std::endl;
// multiple laps
stop_watch sw1;
for (size_t i = 0; i < 10; ++i) {
   sw1.start();
   run_my_code();
   sw1.stop();
    std::cout << "cumulative elapsed = "
              << sw1.elapsed().secs() << std::endl;
}
```
### **Timing functions**

We also provide convenient functions to help people time a certain function.

*[duration](#page-9-0)* **simple\_time** (F & & f, size\_t *n*, size\_t *n0* = 0)

Run the function  $f($ ) for n times and return the total elapsed duration.

**Parameters** 

• **f** – The function to be timed.

- **n** The number of times f is to be executed.
- **n0** The number of pre-running times. If n0 > 0, it will *pre-run* f for n0 times to *warm up* the function (for certain functions, the first run or first several runs may take substantially longer time).

*[calibrated\\_timing\\_result](#page-11-0)* **calibrated\_time**(F &&*f*, double *measure\_secs* = 1.0, double *calib\_secs* = 1.0e-4)

Calibrated timing.

This function may spend a little bit time (around calib\_secs seconds) to roughly measure the average running time of  $f(t)$  (*i.e.* calibaration), and then run  $f(t)$  for more times for actual measurement such that the entire duration of measurement is around measure\_secs seconds.

#### **Parameters**

- **f** The function to be timed.
- **measure\_secs** The time to be spent on actual measurement (in seconds).
- **calib\_secs** The time to be spent on calibration (in seconds).

Returns the timing result of class calibrated\_timing\_result.

### <span id="page-11-0"></span>class **calibrated\_timing\_result**

A struct to represent the result of calibrated timing, which has two fields:

•count\_runs: the number of runs in actual timing.

•elapsed\_secs: elapsed duration of the actual timing process, in seconds.

#### Examples:

```
// source file: examples/ex_timing.hpp
#include <clue/timing.hpp>
#include <cstdio>
#include <cstring>
using namespace clue;
static char src[1000000];
static char dst[1000000];
void unused(char c) {}
// copy 1 million bytes
void copy1M() {
   std::memcpy(dst, src, sizeof(src));
    // ensure the copy actually happens in optimized code
   volatile char v = dst[0];
    unused(v); \frac{1}{2} // suppress unused warning
}
int main() {
   std::memset(src, 0, sizeof(src));
   auto r = calibrated_time(copy1M);
    std::printf("Result:\n");
    std::printf(" runs = %zu\n", r.count_runs);
    std::printf(" elapsed = %.4f secs\n", r.elapsed_secs);
```

```
double gps = r.count_runs * 1.0e-3 / r.elapsed_secs;
std::printf(" speed = %.4f Gbytes/sec\n", gps);
return 0;
```
### **Value Range**

}

It is a very common pattern in C/C++ programming to write loops that enumerate values within a certain range, such as

```
for (int i = 0; i < n; ++i) {
    // do something
}
```
In C++11, the range for-loop syntax is introduced, which allow concise expression of the looping over elements in a container. However, one has to resort to the old pattern when enumerating values. Here, we provide a class template value\_range that wraps a range of values to a light-weight *container-like* object. Below is an example:

```
#include <clue/value_range.hpp>
using namespace clue;
size t n = 10// enumerate i from 0 to n-1
for (size_t i: vrange(n)) {
    // do something on i
}
double a = 2.0, b = 9.0;
// enumerate v from 2.0 to 8.0
for (auto v: vrange(a, b)) {
    // do something on i
}
std::vector<int> a{1, 2, 3, 4, 5};
std::vector<int> b{5, 6, 7, 8, 9};
std::vector<int> r
// enumrate i from 0 to a.size() - 1
for (auto i: indices(a)) {
    r.push_back(a[i] + b[i]);
}
```
Documentation of value\_range and relevant functions are given below.

### **The value\_range and stepped\_value\_range class templates**

Formally, the class template value\_range is defined as:

### <span id="page-12-0"></span>class **value\_range**

Formal

```
template<typename T,
         typename D=typename default_difference<T>::type,
         typename Traits=value_range_traits<T, D>>
class value_range;
```
Classes to represent continuous value ranges, such as  $1, 2, 3, 4, \ldots$ 

### Parameters

- **T** The value type.
- **D** The difference type. This can be omitted, and it will be, by default, set to default\_difference<T>::type.
- **Traits** A traits class that specifies the behavior of the value type T. This class has to satisfy the *EnumerableValueTraits* concept, which will be explained in the section *[enu](#page-16-0)[merable\\_value\\_traits](#page-16-0)*. In general, one may omit this, and it will be, by default, set to value\_type\_traits<T, D>.

### class **default\_difference**

default\_difference<T> provides a member typedef that indicates the *default* difference type for T.

```
In particular, if T is an unsigned integer type, default_difference<T>::type is
std::make_signed<T>::type. In other cases, default_difference<T>::type is identi-
cal to T.
```
To enumerate non-numerical types (*e.g.* dates), one should specialize default\_difference<T> to provide a suitable difference type.

### class **stepped\_value\_range**

### Formal

```
template<typename T,
         typename S,
         typename D=typename default_difference<T>::type,
         typename Traits=value_range_traits<T, D>>
class stepped_value_range;
```
Classes to represent stepped ranges, such as  $1, 3, 5, 7, \ldots$ 

### **Parameters**

- **T** The value type.
- **S** The step type.
- **D** The difference type. By default, it is default\_difference\_type<T>::type.
- **Traits** The trait class for T. By default, it is value\_type\_traits<T, D>.

Note: For stepped\_value\_range<T, S>, only unsigned integral types for T and S are supported at this point.

### **Member types**

The class value\_range<T> or stepped\_value\_range<T, S> contains a series of member typedefs as follows:

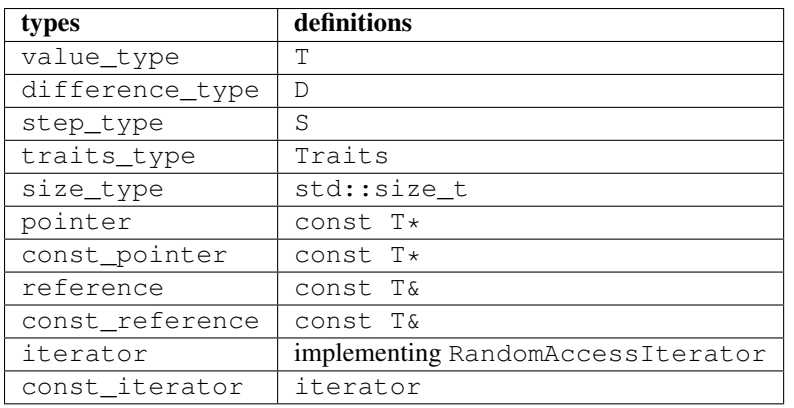

Note: For value\_range<T>, the step\_type is the same as size\_type.

### **Construction**

The value\_range<T> and stepped\_value\_range<T, S> classes have simple constructors.

constexpr **value\_range**(const T &*vbegin*, const T &*vend*)

### Parameters

- **vbegin** The beginning value (inclusive).
- **vend** The ending value (exclusive).

For example, value\_range(0, 3) indicates the following sequence 0, 1, 2.

### **stepped\_value\_range**(const T &*vbegin*, const T &*vend*, const S &*step*)

### **Parameters**

- **vbegin** The beginning value (inclusive).
- **vend** The ending value (exclusive).
- **step** The incremental step.

For example, stepped\_value\_range(0, 2, 5) indicates the following sequence  $0$ , 2, 4.

Note: These classes also have a copy constructor, an assignment operator, a destructor and a swap member function, all with default behaviors.

Note: For stepped ranges, the step must be positive. Zero or negative step would result in undefined behavior. The size of a stepped range is computed as  $(e - b + (s - 1)) / s$ .

In addition, convenient constructing functions are provided, with which the user does not need to explictly specify the value type (which would be infered from the arguments):

```
constexpr value_range<T> vrange(const T &u)
    Equivalent to value_range<T>(static_cast<T>(0), u).
```

```
constexpr value_range<T> vrange(const T &a, const T &b)
      Equivalent to value range\langle T \rangle (a, b).
```
#### *[value\\_range](#page-12-0)*<Siz> **indices**(const Container &*c*)

Returns a value range that contains indices from 0 to c. size() - 1. Here, the value type Siz is Container::size\_type.

### **Properties and element access**

The value\_range<T> and stepped\_value\_range<T, S> classes provide a similar set of member functions that allow access of the basic properties and individual values in the range, as follows.

#### constexpr size\_type **size**() const noexcept

Get the size of the range, *i.e.* the number of values contained in the range.

### constexpr bool **empty**() const noexcept

Get whether the range is empty, *i.e.* contains no values.

### constexpr size\_type **step**() const noexcept

Get the step size.

Note For value\_range<T>, the step size is always 1.

### constexpr T **front**() const noexcept

Get the first value within the range.

### constexpr T **back**() const noexcept

Get the last value within the range.

### constexpr T **begin\_value**() const noexcept

Get the first value in the range (equivalent to  $front()$ ).

### constexpr T **end\_value**() const noexcept

Get the value that specifies the end of the value, which is the value next to back().

#### constexpr T **operator[]**(size\_type *pos*) const

Get the value at position pos, withou bounds checking.

### constexpr T **at**(size\_type *pos*) const

Get the value at position pos, with bounds checking.

Throw an exception of class  $std::out_of_range$  if  $pos >= size()$ .

### **Iterators**

```
constexpr const_iterator cbegin() const
      Get a const iterator to the beginning.
```
### constexpr const\_iterator **cend**() const Get a const iterator to the end.

```
constexpr iterator begin() const
```
Get a const iterator to the beginning, equivalent to cbegin().

### constexpr *[iterator](#page-24-0)* **end**() const

Get a const iterator to the end, equivalent to cend().

Note: A value range or stepped value range does not actually store the values in the range. Hence, the iterators are *proxies* that do not refer to an existing location in memory. Instead, \*iter returns the value itself instead of a reference. In spite of this subtle difference from a typical iterator, we find that it works perfectly with most STL algorithms.

### <span id="page-16-0"></span>**The** *EnumerableValueTraits* **concept**

The class template value\_range has a type parameter Traits, which has to satisfy the following concept.

```
// x, y are values of type T, and n is a value of type D
Traits::increment(x); \frac{1}{2} // in-place increment of x
Traits:: decrement (x); // in-place decrement of x
Traits::increment(x, n); // in-place increment of x by n units
Traits::decrement(x, n); // in-place decrement of x by n units
Traits::next(x); // return the value next to x
Traits::prev(x); \frac{1}{2} // return the value that precedes x
Traits::next(x, n); // return the value ahead of x by n units
Traits:: prev(x, n); // return the value behind x by n units
Traits:: eq(x, y); // whether x is equal to y
Traits:: lt(x, y); \frac{1}{2} // whether x is less than y
Traits:: le(x, y); \frac{1}{2} // whether x is less than or equal to y
Traits::difference(x, y); // the difference between x and y, i.e. x - y
```
By default, the builtin value\_range\_traits<T, D> would be used and users don't have to specify the traits explicitly. However, one can specify a different trait class to provide special behaviors.

### **Predicates**

*CLUE++* provides a series of higher-order functions for generating predicates (functors that returns bool), in the header <clue/predicates.hpp>. These predicates can be very useful in programming for expressing certain conditions.

Take a look of the following example, where we want to determine whether all elements are positive. With C++11, this can be accomplished as:

```
std::all_of(s.begin(), s.end(), [](int x){ return x > 0; });
```
This is convenient enough. However, still expressing simple conditions like positiveness using a full-fledged lambda expression remains cumbersome, especially when there are many conditions to express. *CLUE* provides a higher-order function gt, with which [](int x){ return  $x > 0$ ; } above can be simplified as gt(0), and consequently the code above can be rewritten as:

```
std::all_of(s.begin(), s.end(), gt(0));
```
### **Generic predicates**

The following table lists the predicates provided by *CLUE*. Let x be the value to be tested by the predicates. Note that all these predicates are in the namespace clue.

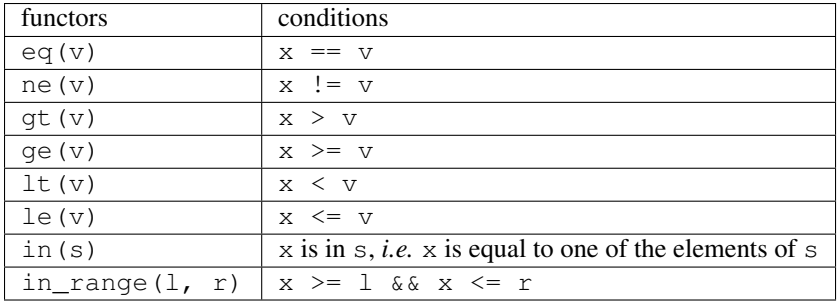

Note: For in(s), s can be a C-string. In this case, the generated predicate returns true, when the input character x equals one of the character in s.

*CLUE* also provides and\_ and or\_ to combine conditions.

**and\_**(p1, p2, ...)

Return a predicate, which returns true for an argument x when p1(x)  $&\&$  p2(x)  $&\&$  ...

**Example:** To express the condition like  $a \le x \le b$ , one can write and (qt(a), lt(b)), or if it is a closed interval as  $a \le x \le b$ , then one can write and (ge(a), le(b)).

### **or\_**(p1, p2, ...)

Return a predicate, which returns true for an argument x when p1(x)  $|| p2(x) || ...$ 

**Example:**  $or_{eq}(a)$ ,  $eq(b)$ ,  $eq(c)$  expresses the condition that x is equal to either a, b, or c.

### **Char predicates**

*CLUE* provides several predicates for testing characters (of type char or wchar\_t) within the namespace clue::chars, as follows. These functors can be very useful in text parsing.

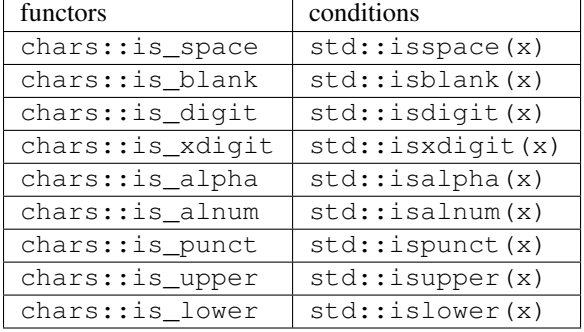

Note: All these is\_space etc are typed functors. Unlike the C-function such as isspace, these functors are likely to be inlined when passed to higher-level algorithms (*e.g.* std::all\_of, std::find, etc). Also these functors work with both char and wchar\_t. For example, char::is\_space(c) calls std::iswspace internally when c is of type wchar\_t.

### **Float predicates**

*CLUE* also provides predicates for testing floating point numbers, within the namespace clue::floats.

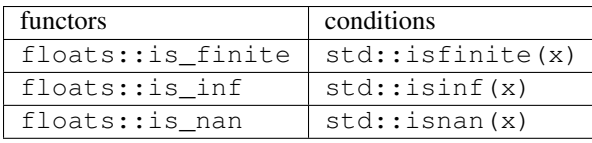

Note: These functors work with float, double, and long double.

### **(Demangled) Type Names**

*CLUE* provides facilities to obtain (demangled) names of C++ types. All following functions are in the header <clue/type\_name.hpp>, and they are in the namespace clue.

### bool **has\_demangle**()

Whether *CLUE* provides demangling support.

Note: At this point, demangling is supported with GCC, Clang, and ICC.

#### std::string **type\_name**()

typename<T>() returns a (demangled) name of type T.

Note: It returns the demangled name when has demangle(), otherwise it returns the name as given by typeid(T).name().

### std::string **type\_name**(x)

Returns the (demangled) name of the type of x.

### std::string **demangle**(const char \**name*)

Demangles the input name (the one returned by  $\tt typeid(T)$ . name()).

Note: When has\_demangle() is true, namely, CLUE has demangling support, this returns the demangled name, otherwise it returns a string capturing the intput name.

### **Miscellaneous Utilities**

*CLUE* also provides some utilities that are handy in programming practice. These utilities are provided by the header <clue/misc.hpp>.

**make\_unique**(args...)

make\_unique<T>(args...) constructs an object of type T and wraps it in a unique pointer of class std::unique\_ptr<T>.

Here, args are the arguments to be forwarded to the constructor.

It is equivalent to unique\_ptr<T>(new T(std::forward<Args>(args)...)).

**pass**(args...)

Accepts arbitrary arguments and does nothing.

The purpose of this function is mainly to trigger the execution of all the argument expressions in a variadic context.

#### class **temporary\_buffer**

Formal

**template**<**typename** T> **class temporary\_buffer**

Tempoary buffer.

An object of this class invokes std::get\_temporary\_buffer on construction, and std::return\_temporary\_buffer on destruction.

Note: A temporary buffer is supposed to be used locally, and it is not copyable or movable.

Examples:

```
#include <clue/misc.hpp>
void myfun(size_t n) {
    // calls std::get_temporary_buffer to acquire a buffer
    // that can host at least n integers.
    temporary_buffer<int> buf(n);
    size_t cap = buf.capacity(); \frac{1}{2} det the size that are actually allocated
    int *p = but.data(); // get the memory address
    // do somthing with buf ...
    // upon exit, the buffer will be returned by calling
    // std::return_temporary_buffer
}
```
# **Containers and Views**

### **Array View**

An array view is a light-weight *container-like* wrapper of a pointer and a size. It provides a convenient way to turn a contiguous memory region into a container-like object. In practice, such an object maintains the efficiency of a raw pointer while providing richer API to work with memory regions. Below is an example to illustrate this.

```
#include <clue/array_view.hpp>
using namespace clue;
int a[] = {1, 2, 3, 4, 5};
for (int& v: aview(a, 5)) {
   std::cout << v << std::endl;
    v + = 1;}
```
In practice, it is not uncommon that you maintain a vector in your object and would like to expose the elements to the users (without allowing the users to refer to the vector directly). In such cases, it would be a good idea to return an array view.

**using namespace** clue;

```
class A {
public:
    // ...
    array_view<const T> elements() const {
       return aview(elems_.data(), elems_.size());
    }
private:
   std::vector<T> elems_;
};
// client code
A a( /* \ldots */ );
std::cout << "# elems = " << a.elements().size() << std::endl;
for (const T& v: a.elements()) {
    std::cout << v << std::endl;
}
```
### **The array\_view class template**

### <span id="page-20-0"></span>class **array\_view**

Formal

```
template<typename T>
class array_view;
```
**Parameters**  $T -$  **The element type.** 

Note: In general,  $\arctan x = y \cdot \arctan x = z$  allows modification of the elements, *e.g* a [i] = x. To provide a readonly view, one can use array\_view<const T>.

### **Member types**

The class array\_view<T> contains a series of member typedefs as follows:

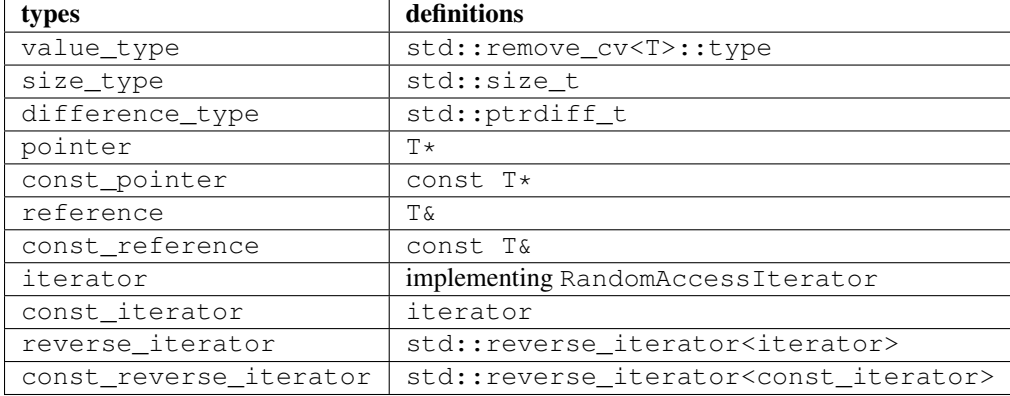

### **Construction**

### constexpr **array\_view**() noexcept

Construct an empty view, with null data pointer.

```
constexpr array_view(pointer data, size_type len) noexcept
```
Construct an array view, with data pointer data and size len.

Note: It also has a copy constructor, an assignment operator, a destructor and a swap member function, all with default behaviors. It is worth noting that the copy construction/assignment of a view is *shallow*, meaning that only the pointer and the size value are copied, the underlying content remains there.

A convenient function aview is provided for constructing array views without the need of explicitly articulating the value type.

### constexpr *[array\\_view](#page-20-0)*<T> **aview**(T \**p*, size\_t *n*) noexcept

Construct an array view, with data pointer  $p$  and size n.

Note If p is of type  $T^*$ , it returns a view of class  $\arctan y\_view < T$ , and if p is a const pointer of type const  $T^*$ , it returns a view of class array view<const  $T$ >, which is a read-only view.

### **Basic properties and element access**

### constexpr size\_type **size**() const noexcept

Get the size of the range, *i.e.* the number of elements referred to by the view.

### constexpr bool **empty**() const noexcept

Get whether the view is empty, *i.e.* refers to no elements.

### constexpr const\_pointer **data**() const noexcept

Get a const pointer to the base address.

### *[pointer](#page-23-0)* **data**() noexcept

Get a pointer to the base address.

### constexpr const reference **front** () const

Get a const reference to the first element within the view.

### *[reference](#page-23-1)* **front**()

Get a reference to the first element within the view.

### constexpr const\_reference **back**() const

Get a const reference to the last element within the view.

### *[reference](#page-23-1)* **back**()

Get a reference to the last element within the view.

### constexpr const\_reference **operator[]**(size\_type *pos*) const

Get a const reference to the element at position  $pos$ , without bounds checking.

### *[reference](#page-23-1)* **operator[]**(size\_type *pos*)

Get a reference to the element at position  $pos$ , without bounds checking.

### constexpr const\_reference **at**(size\_type *pos*) const

Get a const reference to the element at position pos, with bounds checking.

Throw an exception of class  $std::out_of_range$  if  $pos >= size()$ .

### *[reference](#page-23-1)* **at**(size\_type *pos*)

Get a reference to the element at position  $pos$ , with bounds checking.

Throw an exception of class  $std::out_of_range$  if pos  $>= size()$ .

### **Iterators**

### constexpr const\_iterator **cbegin**() const Get a const iterator to the beginning. constexpr const\_iterator **cend**() const

Get a const iterator to the end.

### constexpr const\_iterator **begin**() const

Get a const iterator to the beginning, equivalent to cbegin().

#### constexpr const\_iterator **end**() const

Get a const iterator to the end, equivalent to cend().

### *[iterator](#page-24-0)* **begin**()

Get an iterator to the beginning.

### *[iterator](#page-24-0)* **end**()

Get an iterator to the end.

```
constexpr const_iterator crbegin() const
      Get a const reverse iterator to the reversed beginning.
```

```
constexpr const_iterator crend() const
```
Get a const reverse iterator to the reversed end.

### constexpr *[iterator](#page-24-0)* **rbegin**() const

Get a const reverse iterator to the reversed beginning, equivalent to crbegin().

#### constexpr *[iterator](#page-24-0)* **rend**() const

Get a const reverse iterator to the reversed end, equivalent to crend().

### *[iterator](#page-24-0)* **rbegin**()

Get a reverse iterator to the reversed beginning.

### *[iterator](#page-24-0)* **rend**()

Get a reverse iterator to the reversed end.

### **Reindexed View**

In practice, people often want to work on a selected subset of elements of a sequence. A typical approach is to copy those elements to another container, as

```
std::vector<int> source{1, 2, 3, 4, 5, 6};
std::vector<size_t> selected_inds{5, 1, 4};
std::vector<int> selected;
selected.reserve(selected_inds.size());
for (size_t i: selected_inds) {
    selected.push_back(source[i]);
}
```
This approach is cumbersome and inefficient. *CLUE++* introduces a class template reindexed\_view to tackle this problem. An reindexed view is an object that *refers to* the selected elements while providing container-like API to work with them. Below is an example:

```
#include <clue/reindexed_view.hpp>
using namespace clue;
std::vector<int> source{1, 2, 3, 4, 5, 6};
std::vector<size_t> selected_inds{5, 1, 4};
for (auto v: reindexed(source, selected_inds)) {
   // do something on v
}
```
Below is the documentation of this class template and relevant functions.

### **The reindexed\_view class template**

### <span id="page-23-2"></span>class **reindexed\_view**

Formal

```
template<class Container, class Indices>
class reindexed_view;
```
### **Parameters**

- **Container** The type of the element container.
- **Indices** The type of the indices container.

Both Container and Indices need to be random access containers.

Note: Here, the Container type can be a const type, *e.g.* const vector int>. Using a constant container type as the template argument would lead to a read-only view, which are often very useful.

### **Member types**

The class reindexed\_view<Container, Indices> contains a series of member typedefs as follows:

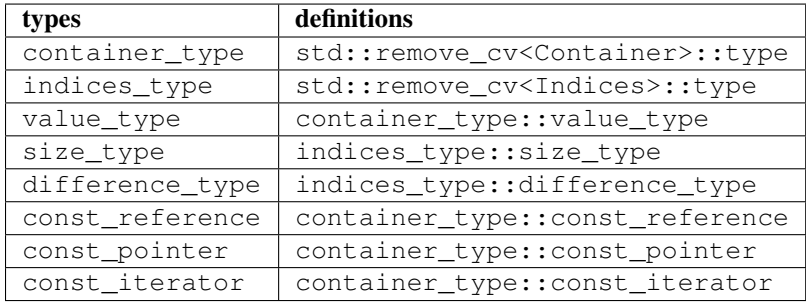

There are also other member typedefs, whose definitions depend on the *constness* of Container.

### <span id="page-23-1"></span>type **reference**

<span id="page-23-0"></span>Defined as container\_type::const\_reference when Container is a const type, or container\_type::reference otherwise.

### type **pointer**

Defined as container\_type::const\_pointer when Container is a const type, or container\_type::pointer otherwise.

#### <span id="page-24-0"></span>type **iterator**

Defined as container\_type::const\_iterator when Container is a const type, or container type:: iterator otherwise.

### **Construction**

constexpr **reindexed\_view**(Container &*container*, Indices &*indices*) noexcept Construct a reindexed view, with the given source container and index sequence.

Note: A reindexed view only maintains references to container and indices. It is the caller's responsibility to ensure that the container and indices remain valid while using the view. Otherwise, undefined behaviors may result.

A convenient function reindexed is provided for creating reindexed views, without requiring the user to explicitly specify the container type and the indices type:

### constexpr *[reindexed\\_view](#page-23-2)*<Container, Indices> **reindexed**(Container &*c*, Indices &*inds*)

Construct a reindexed view, with the given source container and index sequence, where the types Container and Indices are deduced from arguments.

Note If  $\tilde{c}$  is a const reference, then Container will be deduced to a const type. The same also applies to indices.

#### **Basic properties and element access**

#### constexpr bool **empty**() const noexcept

Get whether the view is empty (*i.e.* contains no selected elements). It is equal to indices.empty().

#### constexpr size\_type **size**() const noexcept

Get the number of *selected* elements. It is equal to indices.size().

#### constexpr size\_type **max\_size**() const noexcept

Get the maximum number of elements that a view can possibly refer to.

#### constexpr const\_reference **front**() const

Get a const reference to the first element within the view.

### *[reference](#page-23-1)* **front**()

Get a reference to the first element within the view.

#### constexpr const\_reference **back**() const

Get a const reference to the last element within the view.

### *[reference](#page-23-1)* **back**()

Get a reference to the last element within the view.

constexpr const\_reference **operator[]**(size\_type *pos*) const

Get a const reference to the element at position  $pos$ , without bounds checking.

#### *[reference](#page-23-1)* **operator[]**(size\_type *pos*)

Get a reference to the element at position  $pos$ , without bounds checking.

#### constexpr const\_reference **at**(size\_type *pos*) const

Get a const reference to the element at position pos, with bounds checking.

### *[reference](#page-23-1)* **at**(size\_type *pos*)

Get a reference to the element at position  $pos$ , with bounds checking.

### **Iterators**

```
constexpr const_iterator cbegin() const
      Get a const iterator to the beginning.
```

```
constexpr const_iterator cend() const
      Get a const iterator to the end.
```

```
constexpr const_iterator begin() const
     Get a const iterator to the beginning, equivalent to cbegin().
```
### constexpr const\_iterator **end**() const

Get a const iterator to the end, equivalent to cend().

```
iterator begin()
```
Get an iterator to the beginning.

*[iterator](#page-24-0)* **end**()

Get an iterator to the end.

### **Fast Vector**

Sequential containers (e.g. std::vector) are very widely used in engineering practice, and therefore its efficiency can have a notable impact to a system's overall performance. *CLUE++* provides an optimized implementation, namely clue::fast\_vector, can aims to serve as a drop-in replacement of std::vector in performance-critical paths.

### **Features**

### **Conforming inteface**

From the standpoint of interface, clue::fast\_vector implements all API for std::vector as specified in the C++11 standard. One may refer to the [documentation of std::vector](http://en.cppreference.com/w/cpp/container/vector) for detailed information. Hence, it can be directly used as a replacement of std::vector.

```
class A {
    // ...
};
using myvec_t = std::vector<A>;
//
// to leverage fast vector, one can simply
// rewrite this definition as
//
// using myvec_t = clue::fast_vector<A, 4>;
//
// suppose most vectors have a length below 4.
//
// ...
myvec_t a;
a.xxx(); // call certain member functions
```
### **Optimized implementation**

Compared to std::vector, the implementation of clue::fast\_vector is optimized in several aspects:

- Allows users to specify a customized *static capacity* SCap, when the number of elements is below SCap, they can be stored in a static array directly embedded in the object (without the need of dynamic allocation). This can substantially speed up the cases that involve a large number of short vectors (but with varying sizes).
- For element types that are declared as *relocatable*, it directly calls memcpy or memmove when performing batch insertion or erasion.
- It grows the capacity by a factor of about  $1.625 = 1 + 1/2 + 1/8$  instead of 2. The choice of this a smaller growth factor is inspired by [fbvector.](https://github.com/facebook/folly/blob/master/folly/docs/FBVector.md)

#### **The fast\_vector class template**

### class **fast\_vector**

#### Formal

```
template<class T,
         size t SCap=0,
         bool Reloc=is_relocatable<T>::value,
         class Allocator=std::allocator<T> >
class fast_vector final;
```
### **Parameters**

- **T** The element type.
- **SCap** The static capacity.
- **Reloc** Whether the elements are bitwise relocatable.
- **Allocator** The underlying allocator type.

#### Note:

•The internal implementation of fast\_vector optionally comes with a static array of size SCap. When the number of elements is below SCap, they can be stored in the static array without dynamic memory allocation. By default,  $SCap == 0$ , which indicates using dynamic memory whenever the vector is nonempty.

•Bitwise relocatability means that an instance of type  $T$  can be moved around in the memory without affecting its own integrity. This is the case for most C++ types used in practice. However, for certain types that maintain pointers or references to members, their instances are not relocatable.

*CLUE* uses a traits struct clue::is\_relocatable to determine whether a type is relocatable. For safety, *CLUE* adopts a conservative approach, that is, to assume all types are NOT relocatable except [scalar types.](http://en.cppreference.com/w/cpp/types/is_scalar) However, users can overwrite this behavior to enable fast movement for a customized type T, either specializing clue::is\_relocatable<T> or simply specifying the third template argument Reloc to be true.

## **Ordered Dict**

An *ordered dict* is an associative container (like a hash table) that preserves the input order of the entries, namely, the order of pairs that one visits when traversing from begin() to end() is the same as the order of those pairs being inserted to the dict.

Note: The order-preserving behavior is similar to that of [Python's OrderedDict.](https://docs.python.org/2/library/collections.html#collections.OrderedDict)

```
#include <clue/ordered_dict.hpp>
using namespace clue;
ordered_dict<string, int> d;
d["a"] = 1;d["b"] = 3;d["c"] = 2;for (const auto& e: d) {
   std::cout << e.first << " -- " << e.second << std::endl;
}
// This snippet prints:
//
// a -- 11/b - 2// c -- 3// The dict can also be constructed in other ways,
// e.g. initializer list.
ordered_dict<string, int> d2{{"a", 1}, {"b", 3}, {"c", 2}};
// key/values can be accessed via several methods:
d.at("b"); // -> 3
d.at("x"); // throws std::out_of_range
d.find("b"); // returns a iterator pointing to \{Pb\}, 2}
d.find("x"); // returns d.end()
// entries can be added in several different ways:
ordered_dict<string, int> d3;
d3.insert({"a", 1});
d3.emplace("b", 2); \qquad // construct a pair then
                         // decide whether to insert
d3.try\_employee("c", 3); // when "c" is not found,// it then construct a pair and insert.
// Note: the subtle differences between the behaviors of emplace
// and try_emplace follows that of std::unordered_map.
d3.emplace("a", 5); \frac{1}{2} no insertion happens as "a" already existed.
d3.update("a", 5); \frac{1}{2} // updates the value of d3["a"] to 5
d3["a"] = 5; \frac{1}{2} // updates the value of d3["a"] to 5
d.insert({{"a", 10}, {"b", 20}}); // insert a series of pairs,
```
// entries with repeated keys will be // ignored. d.update( $\{ {\ulcorner "a", 10}, {\ulcorner "b", 20} \}$ ); // update from a series of pairs, // entries with repeated keys will be // used to overwrite current values.

### **The ordered\_dict class template**

### <span id="page-28-0"></span>class **ordered\_dict**

Formal

```
template<class Key,
         class T,
         class Hash = std::hash<Key>,
         class KeyEqual = std::equal_to<Key>,
         class Allocator = std::allocator< std::pair<Key,T> >
        >
class ordered_dict;
```
#### **Parameters**

- **Key** The Key type (copy-constructible).
- **T** The mapped type.
- **Hash** The hash functor type.
- **KeyEqual** The functor type for key equality comparison.
- **Allocator** The allocator type.

Note: The implementation of ordered\_dict contains a vector of key-value pairs (of class std::pair<Key, T>), and a map from key to index.

The API design of ordered\_dict emulates that of std::unordered\_map, except that it is a grow-only container, namely, one can insert new entries but cannot remove existing ones.

### **Member types**

The class ordered\_dict<Key, T, Hash, KeyEqual, Allocator> contains a series of member typedefs as follows:

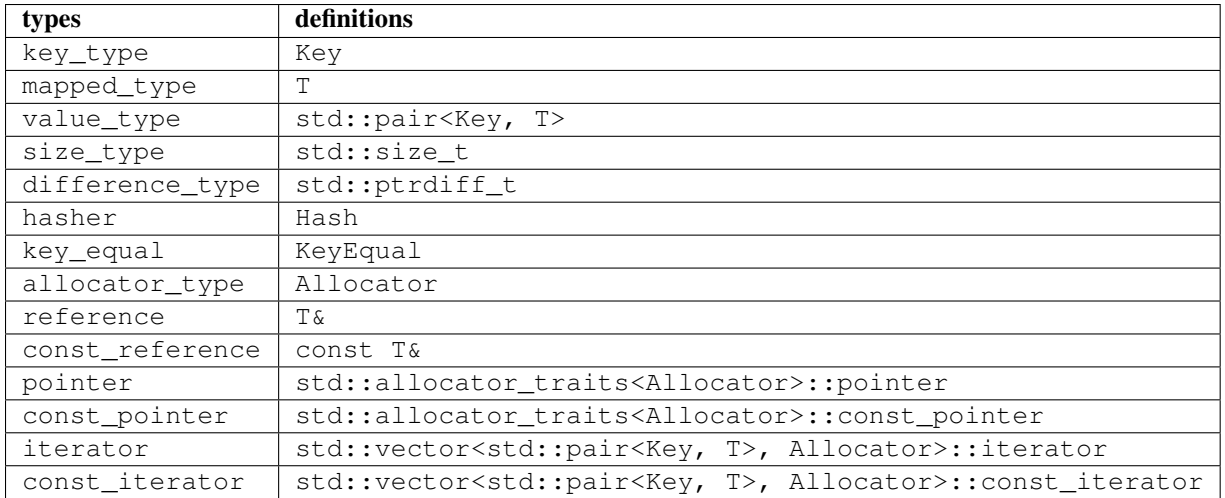

### **Construction**

### **ordered\_dict**()

Default constructor. Constructs an empty dict.

### **ordered\_dict**(InputIter *first*, InputIter *last*)

Constructs a dict from a range of key-value pairs, given by [first, last).

### **ordered\_dict**(std::initializer\_list<value\_type> *ilist*)

Constructs a dict from an initializer\_list that contains a series of key-value pairs.

Note: ordered\_dict also has a copy constructor, an assignment operator, a destructor and a swap member function, all with default behaviors.

### **Basic Properties**

```
bool empty() const noexcept
```
Get whether the dict is empty (i.e. containing no entries).

size type **size**() const no except

Get the number of key-value entries contained in the dict.

```
size_type max_size() const noexcept
     Get the maximum number of entries that can be put into the dict.
```

```
bool operator==(const ordered_dict &other) const
      Test whether two dicts are equal, i.e. their underlying list of key-value pairs are equal.
```
bool **operator!=**(const *[ordered\\_dict](#page-28-0)* &*other*) const Test whether two dicts are not equal.

### **Lookup**

The elements in a dict can be retrieved by a key or a positional index.

const T &**at**(const Key &*key*) const

Get a const reference to the corresponding mapped value given a key.

**Throw** An exception of class  $std$ :: out of range when the given key is not in the dict.

### T &**at**(const Key &*key*)

Get a reference to the corresponding mapped value given a key.

**Throw** An exception of class  $std$ :: $out_of_range$  when the given key is not in the dict.

### const value\_type &**at\_pos**(size\_type *pos*) const

Get a const reference to the pos-th key-value pair.

### value\_type &**at\_pos**(size\_type *pos*)

Get a reference to the pos-th key-value pair.

### T &**operator[]**(const Key &*key*)

Return a reference to the mapped value corresponding to key. When the key is not in the dict, it inserts a new entry (where the key is copied, and the mapped value is constructed by default constructor).

Note This is equivalent to try\_emplace(key).first->second.

### T &**operator[]**(Key &&*key*)

Return a reference to the mapped value corresponding to key. When the key is not in the dict, it inserts a new entry (where the key is moved in, and the mapped value is constructed by default constructor).

Note This is equivalent to try\_emplace(std::move(key)).first->second.

### const\_iterator **find**(const Key &*key*) const

Locate a key-value pair whose key is equal to  $key$ , and return a const iterator pointing to it. If  $key$  is not found, it returns end().

#### *[iterator](#page-24-0)* **find**(const Key &*key*)

Locate a key-value pair whose key is equal to key, and return an iterator pointing to it. If key is not found, it returns end().

### size\_type **count**(const Key &*key*) const

Count the number of occurrences of those keys that equal key.

### **Modification**

### void **clear**()

Clear all contained entries.

### void **reserve**(size\_type *c*)

Reserve the internal storage to accomodate at least c entries.

#### std::pair<*[iterator](#page-24-0)*, bool> **emplace**(Args&&... *args*)

Construct a new key-value pair from args and insert it to the dict if the key does not exist.

Returns a pair comprised of an iterator to the inserted/found entry, and whether the insertion occurs.

### std::pair<*[iterator](#page-24-0)*, bool> **try\_emplace**(const key\_type &*k*, Args&&... *args*)

If the given key k is not found in the dict, insert a new key-value pair whose mapped value is constructed from args, otherwise, no construction and insertion would happen.

Returns a pair comprised of an iterator to the inserted/found entry, and whether the insertion occurs.

Note: There exist differences between the behaviors of emplace and try\_emplace. Specifically, emplace first constructs a key-value pair from args, and then look-up the key and decide whether to insert the new pair; while  $try$  emplace first look-up the key and then decide whether to construct and insert a new pair. Generally, try\_emplace is more efficient when the key already existed.

std::pair<*[iterator](#page-24-0)*, bool> **insert**(const value\_type &*v*)

Insert a copy of the given pair to the dict if the key  $\nu$ . first is not found.

Returns a pair comprised of an iterator to the inserted/found entry, and whether the insertion occurs.

std::pair<*[iterator](#page-24-0)*, bool> **insert**(value\_type &&*v*)

Insert a move-in pair to the dict if the key  $v$ . first is not found.

Returns a pair comprised of an iterator to the inserted/found entry, and whether the insertion occurs.

```
std::pair<iterator, bool> insert(P &&v)
```
Equivalent to emplace(std::forward<P>(v)).

```
void insert(InputIter first, InputIter last)
```
Insert a range of key-value pairs to the dict.

Note Those pairs whose keys already exist will not be inserted.

```
void insert(std::initializer_list<value_type> ilist)
      Insert a series of key-value pairs from a given initializer list ilist.
```
Note Those pairs whose keys already exist will not be inserted.

```
void update(const value_type &v)
```
Update an entry based on the given key-value pair. Insert a new entry if the key  $\vee$ . first is not found.

Note d.update(v) is equivalent to  $d[v.first] = v$ . second.

```
void update(InputIter first, InputIter last)
      Update entries from a range of key-value pairs.
```
void **update**(std::initializer\_list<value\_type> *ilist*) Update entries from a series of key-value pairs given by an initializer list ilist.

### **Iterators**

```
constexpr const_iterator cbegin() const
      Get a const iterator to the beginning.
```
constexpr const\_iterator **cend**() const Get a const iterator to the end.

constexpr const\_iterator **begin**() const Get a constiterator to the beginning, equivalent to cbegin().

#### constexpr const\_iterator **end**() const

Get a const iterator to the end, equivalent to cend().

### *[iterator](#page-24-0)* **begin**()

Get an iterator to the beginning.

### *[iterator](#page-24-0)* **end**()

Get an iterator to the end.

Note: These iterators are pointing to key-value pairs, of type  $\text{std}$ :  $\text{pair} \leq \text{Key}$ , T>.

### **Keyed Vector**

A *keyed vector* is a sequential container that allows constant-time random access (similar to std::vector), where the elements can be accessed by positional indexes or associated keys (*e.g.* the names).

```
#include <clue/keyed_vector.hpp>
using namespace clue;
keyed_vector<int, string> v;
v.push_back("a", 10);
v.push_back("b", 20);
v.push_back("c", 30);
// The code above makes a keyed-vector that contains three
// elements: 10, 20, and 30. They are respectively associated
// with keys "a", "b", and "c".
// The elements can be accessed using positional indexes:
v[0]; // -> 10, without bounds-checking
v \cdot at(1); // -> 20, with bounds-checking
v.at(2); // -> 30
std::vector<int>(v.begin(), v.end()); // -> {10, 20, 30}
// They can also be accessed using keys:
v \cdot by("a"); // -> 10
v \text{.} by ("b"); // -> 20
v.by("c"); // -> 30
// Elements can be appended in batch:
keyed_vector<int, string> v2;
v2.extend(v.begin(), v.end());
v2.extend({{"a", 10}, {"b", 20}, {"c", 30}});
// The vector can be directly constructed from ranges/initializers
keyed_vector<int, string> u(v.begin(), v.end());
keyed_vector<int, string> u2{{"a", 10}, {"b", 20}, {"c", 30}};
```
### **The keyed\_vector class template**

### <span id="page-32-0"></span>class **keyed\_vector**

Formal

```
template<class T,
         class Key,
         class Hash=std::hash<Key>,
         class Allocator=std::allocator<T>
        >
class keyed_vector;
```
**Parameters** 

- **T** The element type.
- **Key** The key type.
- **Hash** The hashing functor of keys.
- **Allocator** The allocator type.

Note: The implementation of keyed\_vector contains a standard vector of type std::vector<T, Allocator> and a hash map that associates keys with positional indexes.

The API design of this class emulates that of std::vector, except: (1) it allows elements to be accessed by key, using the method by, and (2) it is grow-only, namely, one can add new elements, but cannot remove existing ones.

### **Difference from unordered\_dict**

Whereas both unordered\_dict and keyed\_vector implement key-value mapping and preserve input order, they are different kinds of containers. Specifically, unordered\_dict is a container of std::pair<Key, T> with an API similar to std::unordered\_map, while keyed\_vector is a container of T with an API similar to std::vector (while additionally allowing indexing by key).

### **Member types**

The class keyed vector<T, Key, Hash, Allocator> contains the following member typedefs:

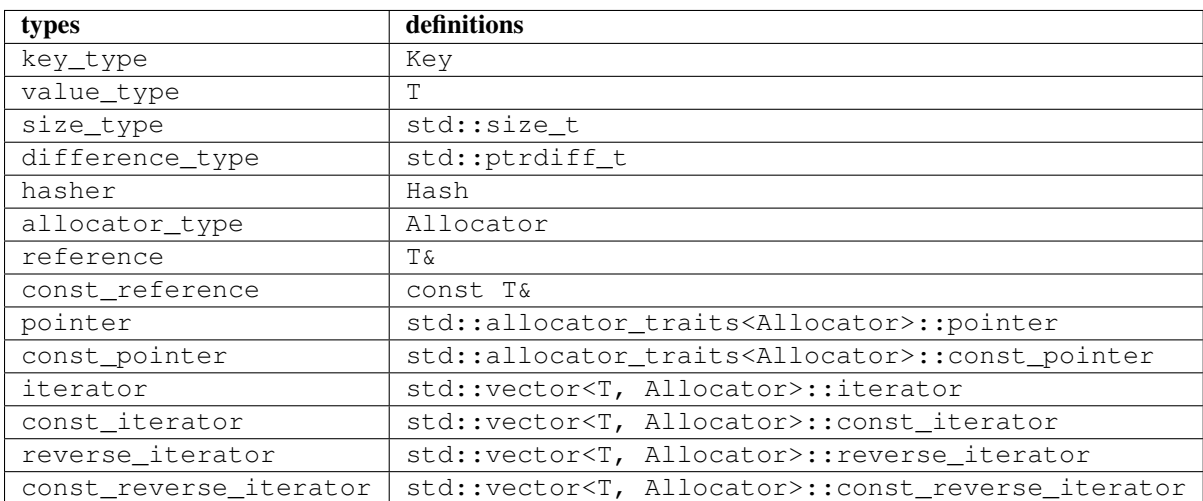

### **Construction**

### **keyed\_vector**()

Construct an empty keyed vector.

**keyed\_vector**(InputIter *first*, InputIter *last*)

Construct a keyed vector from a range of entries (of type  $\text{std:}$ : pair<Key, T>).

### **keyed\_vector**(std::initializer\_list<std::pair<Key, T>> *ilist*)

Construct a keyed vector from a list of initial entries (of type  $\text{std:}: \text{pair} \leq \text{Key, T>}.$ ).

Note: keyed\_vector also has a copy constructor, an assignment operator, a destructor and a swap member function, all with default behaviors.

### **Basic Properties**

- bool **empty**() const noexcept Get whether the vector is empty (i.e. containing no elements).
- size type **size**() const no except Get the number of elements contained in the vector.
- size\_type **max\_size**() const noexcept Get the maximum number of elements that can be put into the vector.
- size\_type **capacity**() const noexcept The maximum number of elements that the current storage can hold without reallocating memory.
- bool **operator==**(const *[keyed\\_vector](#page-32-0)* &*other*) const Test whether two keyed vectors are equal, *i.e.* the sequence of elements and their keys are equal.

# bool **operator!=**(const *[keyed\\_vector](#page-32-0)* &*other*) const

Test whether two keyed vectors are not equal.

### **Element Access**

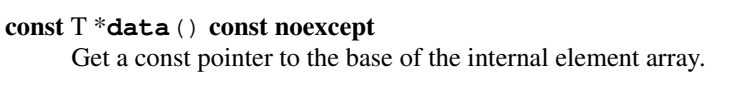

### T \***data**() noexcept

Get a pointer to the base of the internal element array.

### const T &**front**() const

Get a const reference to the first element.

### T &**front**()

Get a reference to the first element.

### const T &**back**() const

Get a const reference to the last element.

### T &**back**()

Get a reference to the last element.

### const T &**at**(size\_type *i*) const

Get a const reference to the i-th element.

Throw an exception of class  $std::out_of_range$  if  $i \geq -size($ ).

### T &**at**(size\_type *i*)

Get a reference to the i-th element.

Throw an exception of class  $std::out_of_range$  if  $i \geq -size($ ).

#### const T &**operator[]**(size\_type *i*) const

Get a const reference to the i-th element (without bounds checking).

#### T &**operator[]**(size\_type *i*)

Get a reference to the i-th element (without bounds checking).

### const T &**by**(const key\_type &*k*) const

Get a const reference to the element corresponding to the key k.

Throw an exception of class std:: out\_of\_range if the key k is not found.

T &**by**(const key\_type &*k*)

Get a reference to the element corresponding to the key k.

Throw an exception of class std:: out\_of\_range if the key k is not found.

### const\_iterator **find**(const key\_type &*k*) const

Return a const iterator pointing to the element corresponding the key  $k$ , or end () if  $k$  is not found.

#### *[iterator](#page-24-0)* **find**(const key\_type &*k*)

Return an iterator pointing to the element corresponding the key  $k$ , or end() if k is not found.

### **Modification**

void **clear**()

Clear all contained elements.

void **reserve**(size\_type *c*) Reserve the internal storage to accomodate at least c elements.

void **push\_back**(const key\_type &*k*, const value\_type &*v*) Push a new element  $\nu$  with key k to the back of the vector.

Both k and v will be copied.

Throw an exception of class std::invalid\_argument if k already existed.

### void **push** back (const key type  $&\&k$ , value type  $&\&v$ )

Push a new element  $\nu$  with key k to the back of the vector.

Here,  $k$  will be copied, while  $\nu$  will be moved in.

Throw an exception of class std::invalid\_argument if k already existed.

### void **push\_back**(key\_type &&*k*, const value\_type &*v*)

Push a new element  $\nu$  with key  $k$  to the back of the vector.

Here,  $k$  will be moved in, while  $\nu$  will be copied.

Throw an exception of class std::invalid\_argument if k already existed.

void **push\_back**(key\_type &&*k*, value\_type &&*v*)

Push a new element  $\nu$  with key  $k$  to the back of the vector.

```
Both k and v will be moved in.
```
Throw an exception of class std::invalid\_argument if k already existed.

### void **emplace\_back**(const key\_type &*k*, Args&&... *args*)

Construct a new element at the back of the vector with arguments args.

Here, the associated key k will be copied.

Throw an exception of class std::invalid\_argument if k already existed.

### void **emplace\_back**(key\_type &&*k*, Args&&... *args*)

Construct a new element at the back of the vector with arguments args.

Here, the associated key k will be moved in.

Throw an exception of class std::invalid\_argument if k already existed.
void **extend**(InputIter *first*, InputIter *last*)

Append a series of keyed values to the back. An element of the source range should be a pair of class std::pair<Key, T>.

Throw an exception of class std::invalid\_argument when attempting to add a value with a key that already existed.

void **extend** (std::initializer\_list<std::pair<Key, T>> *ilist*) Append a series of keyed values (from an initializer list) to the back.

> Throw an exception of class std::invalid\_argument when attempting to add a value with a key that already existed.

# **String and text processing**

## <span id="page-36-2"></span>**String View**

In the [C++ Extensions for Library Fundamentals \(N4480\),](http://www.open-std.org/jtc1/sc22/wg21/docs/papers/2015/n4480.html) a class template basic\_string\_view is introduced. Each instance of such a class refers to a constant contiguous sequence of characters (or *char-like objects*). This class provides a light-weight representation (with only a pointer and a size) of a *sub-string* that implements many of the methods available for std::string.

The string views are very useful in practice, especially for those applications that heavily rely on sub-string operations (but don't need to modify the string content). For such applications, string views can be a drop-in replacement of standard strings *(i.e.* instances of  $std$ ::  $string$ ) as they provide a similar set of interface, but are generally much more efficient (they don't make copies).

This library provides string view classes, where our implementation strictly follows the [Technical Spec](http://www.open-std.org/jtc1/sc22/wg21/docs/papers/2015/n4480.html)[ification \(N4480\),](http://www.open-std.org/jtc1/sc22/wg21/docs/papers/2015/n4480.html) except that all the classes and functions are within the namespace clue (instead of std::experimental). The standard document for this class is available [here.](http://en.cppreference.com/w/cpp/experimental/basic_string_view)

Below is brief description of the types, their members, and other relevant functions.

## **The basic\_string\_view class template**

The signature of the class template is as follows:

```
class basic_string_view
```
Formal

```
template<class charT, class Traits>
class basic_string_view;
```
#### **Parameters**

- **charT** The character type.
- **Traits** The traits class that specify basic operations on the character type. Here, Traits can be omitted, which is, by default, set to std::char\_traits<charT>.

Four typedefs are defined:

<span id="page-36-1"></span>type *[basic\\_string\\_view](#page-36-0)*<char> **string\_view**

type *[basic\\_string\\_view](#page-36-0)*<wchar\_t> **wstring\_view**

type *[basic\\_string\\_view](#page-36-0)*<char16\_t> **u16string\_view**

## type *[basic\\_string\\_view](#page-36-0)*<char32\_t> **u32string\_view**

For ASCII strings with character type char, one should use string\_view.

## **Member types and constants**

The class basic\_string\_view<charT, Traits> contains a series of member typedefs as follows:

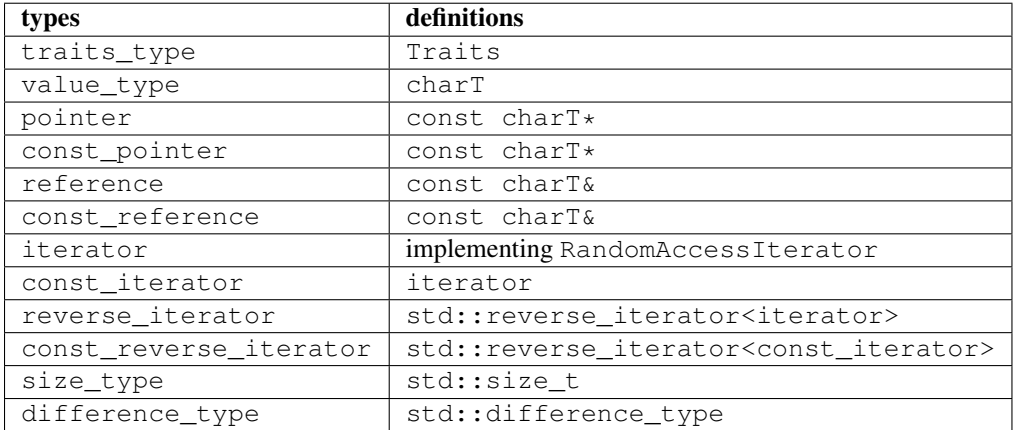

It also has a member constant npos, defined as  $size t(-1)$ , to indicate a certain kind of characters or sub-strings are not found in a finding process. (This is the same as  $std::string$ ).

## **Constructors**

The class basic\_string\_view<charT, Traits> provides multiple ways to construct a string view. Below is a brief documentation of the member functions. For conciseness, we take string\_view for example in the following documentation. The same set of constructors and member functions apply to other instantations of the class template similarly.

#### constexpr **string\_view**() noexcept

Construct an empty string view

## constexpr **string\_view**(const *[string\\_view](#page-36-1)* &*r*) noexcept

Copy construct a string view from  $r$  (default behavior)

Note The copy constructor only sets the size and the base pointer, without copying the characters that it refers to.

**string\_view**(const std::string &*s*) noexcept

Construct a view of a standard string s.

constexpr **string\_view**(const charT \**s*, size\_type *count*) noexcept Construct a view with the base address *s* and length *count*.

```
constexpr string_view(const charT *s) noexcept
```
Construct a view of a null-terminated C-string.

The string\_view class also has destructor and assignment operators, with default behaviors.

## **Basic Properties**

The string view class provides member functions to get basic properties:

constexpr bool **empty**() const noexcept Get whether the string view is empty (*i.e.* with zero length).

```
constexpr size_type length() const noexcept
     Get the length (i.e. the number of characters).
```

```
constexpr size_type size() const noexcept
     Get the length (the same as length()).
```

```
constexpr size_type max_size() const noexcept
     Get the maximum number of characters that a string view can possibly refer to.
```
## **Element Access**

```
constexpr const_reference operator[](size_type pos) const
```
Get a const reference to the character at location pos.

Note The member function operator [] does not perform bound checking.

```
const_reference at(size_type pos) const
```
Get a const reference to the character at location pos, with bounds checking.

Throw an exception of class  $std.out_of_range$  if pos  $>= size()$ .

```
constexpr const_reference front() const
```
Get a const reference to the first character in the view.

```
constexpr const_reference back() const
```
Get a const reference to the last character in the view.

```
constexpr const_pointer data() const noexcept
      Get a const pointer to the base address (i.e. to the first character).
```
Note For views constructed with default constructor, this returns a null pointer.

#### **Iterators**

```
constexpr const_iterator cbegin() const noexcept
     Get a const iterator to the beginning.
```
constexpr const\_iterator **cend**() const noexcept Get a const iterator to the end.

```
constexpr iterator begin() const noexcept
     Get a constiterator to the beginning, equivalent to cbegin().
```

```
constexpr iterator end() const noexcept
      Get a const iterator to the end, equivalent to cend().
```

```
constexpr const_iterator crbegin() const noexcept
      Get a const reverse iterator to the reversed beginning.
```

```
constexpr const_iterator crend() const noexcept
      Get a const reverse iterator to the reversed end.
```

```
constexpr iterator rbegin() const noexcept
```
Get a const reverse iterator to the reversed beginning, equivalent to crbegin().

#### constexpr *[iterator](#page-24-0)* **rend**() const noexcept

Get a const reverse iterator to the reversed end, equivalent to crend().

## **Modifiers**

void **clear**() noexcept Clear the view, resetting the data pointer and the size to  $nullptr$  and 0 respectively.

- void **remove\_prefix**(size\_type *n*) noexcept Exclude the first n characters from the view.
- void **remove** suffix (size type *n*) noexcept Exclude the last n characters from the view.

```
void swap(string_view &other) noexcept
     Swap the view with other.
```
Note: An external swap function are provided for string views, which invokes the member function basic\_string\_view::swap to perform the swapping.

#### **Conversion, Copy, and Sub-string**

```
explicit operator std::string() const
     Convert the string view to a standard string (by making a copy).
```

```
std::string to_string() const
```
Convert the string view to a standard string (by making a copy).

size\_type  $\mathbf{copy}(\text{char}T \cdot s, \text{size\_type } n, \text{size\_type } pos = 0) \text{ const}$ Copy the part starting at pos to a buffer s of length n.

**Returns** The number of characters actually copied, which is equal to  $min(n, size() - pos)$ .

```
constexpr string_view substr (size_type pos = 0, size_type n = npos) const
      Get a view of a sub-string (with length bounded by n) that begins at pos.
```
**Returns** With  $pos \leq size()$ , it returns a view of a sub-string, whose length is equal to min  $(n,$  $size() - pos).$ 

**Throw** an exception of class  $std:out_of_range$  if pos  $>= size()$ .

## **Comparison**

```
int compare(string_view sv) const noexcept
     Compare with another string view sv.
```
**Returns** 0 when it is equal to sv, a negative integer when it is less than sv (in lexicographical order), or a positive integer when it is greater than sv.

```
int compare(size_type pos1, size_type n1, string_view sv) const
     Equivalent to substr(pos1, n1).compare(sv).
```

```
int compare(size_type pos1, size_type n1, string_view sv, size_type pos2, size_type n2) const
     Equivalent to substr(pos1, n1).compare(sv.substr(pos2, n2)).
```

```
int compare(const charT *s) const
     Compare with a null-terminated C-string s.
```

```
int compare(size_type pos1, size_type n1, const charT *s) const
     Equivalent to substr(pos1, n1).compare(s).
```

```
int compare (size type pos1, size type n1, const charT *s, size type n2) const
     Equivalent to substr(pos1, n1).compare(string_view(s, n2)).
```
Note: These many compare methods may seem redundant. They are there mainly to be consistent with the interface of std::string.

In addition to the compare methods, all comparison operators (including  $==, \quad !=, \le, \le, \ge, \le=$ ) are provided for comparing string views. These operators return values of type bool.

## **Find Characters**

Similar to std::string, string view classes provide a series of member functions to locate characters or substrings. These member functions return the index of the found occurrence or string\_view::npos when the specified character or sub-string is not found within the view (or part of the view).

- size\_type  $\text{find}(\text{charT } c, \text{size\_type } pos = 0)$  const noexcept Find the first occurrence of a character c, starting from pos.
- size\_type  $\texttt{rfind}$  (charT *c*, size\_type  $pos = npos$ ) const noexcept Find the last occurrence of a character  $\circ$ , in a reverse order, starting from pos, or the end of the string view, if  $pos \geq size()$ .
- size\_type  $\text{find\_first\_of}$  (charT *c*, size\_type  $pos = 0$ ) const noexcept Find the first occurrence of a character c, starting from  $pos$  (same as find (c, pos)).
- size\_type **find\_first\_of**(*[string\\_view](#page-36-1) s*, size\_type *pos* = 0) const noexcept Find the first occurrence of a character that is in s, starting from pos.
- size\_type **find\_first\_of**(const charT \**s*, size\_type *pos*, size\_type *n*) const noexcept Equivalent to find\_first\_of(string\_view(s, n), pos).
- size\_type **find\_first\_of**(const charT \**s*, size\_type *pos* = 0) const noexcept Equivalent to find\_first\_of(string\_view(s), pos).
- size\_type  $\text{find}$  last\_of (charT *c*, size\_type  $pos = npos$ ) const noexcept Find the last occurrence of a character  $\subset$ , in a reverse order, starting from pos, or the end of the string view, if  $pos \geq size()$  (same as rfind(c, pos)).
- size\_type **find\_last\_of**(*[string\\_view](#page-36-1) s*, size\_type *pos* = npos) const noexcept Find the last occurrence of a character that is in s, in a reverse order, starting from pos (or the end of the string view, if  $pos \geq size()$ .
- size\_type **find\_last\_of**(const charT \**s*, size\_type *pos*, size\_type *n*) const noexcept Equivalent to find\_last\_of(string\_view(s, n), pos).
- size\_type **find\_last\_of**(const charT \**s*, size\_type *pos* = npos) const noexcept Equivalent to find\_last\_of(string\_view(s), pos).
- size\_type **find\_first\_not\_of**(charT *c*, size\_type *pos* = 0) const noexcept Find the first occurrence of a character that is not c, starting from pos.
- size\_type **find\_first\_not\_of**(*[string\\_view](#page-36-1) s*, size\_type *pos* = 0) const noexcept Find the first occurrence of a character that is not in s, starting from pos.
- size\_type **find\_first\_not\_of**(const charT \**s*, size\_type *pos*, size\_type *n*) const noexcept Equivalent to find\_first\_not\_of(string\_view(s, n), pos).
- size\_type **find\_first\_not\_of**(const charT \**s*, size\_type *pos* = 0) const noexcept Equivalent to find\_first\_not\_of(string\_view(s), pos).
- size type **find** last not of (charT *c*, size type  $pos = npos$ ) const noexcept Find the last occurrence of a character that is not  $\sigma$ , in a reverse order, starting from  $\sigma \circ \sigma$ .
- size\_type **find\_last\_not\_of**(*[string\\_view](#page-36-1) s*, size\_type *pos* = npos) const noexcept Find the first occurrence of a character that is not in s, in a reverse order, starting from pos.
- size\_type **find\_last\_not\_of**(const charT \**s*, size\_type *pos*, size\_type *n*) const noexcept Equivalent to find first not of (string view  $(s, n)$ , pos).
- size type **find** last not of (const charT  $*$ s, size type  $pos$  = npos) const noexcept Equivalent to find\_first\_not\_of(string\_view(s), pos).

### **Find Substrings**

- size\_type **find**(*[string\\_view](#page-36-1) s*, size\_type *pos* = 0) const noexcept Find a substring s, starting from pos.
- size\_type  $\text{find}$  (const charT  $*s$ , size\_type *pos*, size\_type *n*) const noexcept Equivalent to find(substr(s, n), pos).
- size\_type  $\text{find}$  (const charT \**s*, size\_type  $pos = 0$ ) const noexcept Equivalent to find(substr(s), pos).
- size\_type **rfind**(*[string\\_view](#page-36-1) s*, size\_type *pos* = npos) const noexcept Find a substring s, in a reverse order, starting from  $pos$ , or the end of the string view if  $pos \geq = size($ .

Note A matched substring is considered as *found* if its starting position precedes pos.

- size\_type **rfind**(const charT \**s*, size\_type *pos*, size\_type *n*) const noexcept Equivalent to rfind(substr(s, n), pos).
- size type **rfind** (const charT  $*s$ , size type  $pos = npos$ ) const noexcept Equivalent to rfind(substr(s), pos).

Note: The reason that there are so many  $\text{find}\_\star$  methods in slightly different forms is that string views need to be consistent with std::string in the interface, so it can serve as a drop-in replacement.

## **Extensions of String Functionalities**

This library provides a set of functions to complement the methods of  $std:$ : $string$  (or  $string$  view). These functions are useful in many practical applications.

Note: To be consistent with the standard, these extended functionalities are provided as global functions (within the namespace clue) instead of member functions.

Combining string views together with these functionalities would make string analysis much easier. Before going into details, let's first look at a practical examples.

Suppose, we have a text file like this:

```
# This is a list of attribues
# The symbol `#` is to indicate comments
bar = 100, 20, 3foo = 13, 568, 24
xyz = 75, 62, 39, 18
```
The following code snippet uses the functionalities provided in *CLUE++* to parse them into a list of records.

```
// a simple record class
struct Record {
   std::string name;
   std::vector<int> nums;
   Record(const std::string& name) : name(name) {}
   void add(int v) {
        nums.push_back(v);
    }
};
inline std::ostream& operator << (std::ostream& os, const Record& r) {
   os \lt\lt r.name \lt\lt ": ";
   for (int v: r.nums) os \langle \langle v \rangle \langle v \ranglereturn os;
}
// the following code reads the file and parses the content
using namespace clue;
// open a file
std::istringstream fin(filename)
// get first line
char buf[256];
fin.getline(buf, 256);
while (fin) {
    // construct a string view out of buffer,
    // and trim leading and trailing spaces
   auto sv = trim(string_view(buf));
   // process each line
    // ignoring empty lines or comments
   if (!sv.empty() && !starts_with(sv, '#')) {
        // locate !=size_t ieq = sv.find('=');
        // note: sub-string of a string view remains a view
        // no copying is done here
        auto name = \text{trim}(sv.substr(0, ieq));auto rhs = \text{trim}(sv.substr(ieq + 1));// construct a record
        Record record(name.to_string());
        // parse the each term of right-hand-side
        // by tokenizing
        foreach_token_of(rhs, ", ", [&](const char *p, size_t n){
            int v = 0;
            if (try_parse(string_view(p, n), v)) {
                record.add(v);
            } else {
                throw std::runtime_error("Invalid integer number.");
```

```
}
            return true;
        });
        // print the record
        std::cout << record << std::endl;
    }
    // get next line
    fin.getline(buf, 256);
}
```
In this code snippet, we utilize five aspects of functionalities in *CLUE++*:

- string\_view, which constructs a like-weight view (without making a copy) on a memory block to provide string-related API. For example, you can do sv.find(c) and sv. substr(...). Particularly,  $s_v$ . substr(...) results in another string view of the sub-part, without making any copies.
- trim, which yields another string view, with leading and trailing spaces excluded.
- starts\_with, which checks whether a string starts with a certain character of sub-string. *CLUE++* also provides ends with to check the suffix, and prefix/suffix to extract the prefixes or suffixes.
- foreach token of, which performs tokenization in a functional way. In particular, it allows a callback function/functor to process each token, instead of making string copies of all the tokens.
- try\_parse, which trys to parse a string into a numeric value, and returns whether the parsing succeeded.

For string views, please refer to *[String View](#page-36-2)* for detailed exposition. Below, we introduce other string-related functionalities provided by *CLUE++*.

## **Make string view**

#### constexpr **view**(s)

Make a view of a standard string s.

```
If s is of class std::basic_string<charT, Traits, Allocator>, then the returned object will
be of class basic_string_view<charT, Traits>. In particular, if s is of class std::string, the
returned type would be string view.
```
## **Prefix and suffix**

#### constexpr **prefix**(s, size\_t *n*)

Get a prefix (*i.e.* a substring that starts at 0), whose length is at most n.

## **Parameters**

- **s** The input string s, which can be a standard string or a string view.
- **n** The maximum length of the prefix.

This is equivalent to  $s$ . substr(0, min(s.size(), n)).

#### constexpr **suffix**(s, size\_t *n*)

Get a suffix *(i.e.* a substring that ends at the end of s), whose length is at most n.

#### **Parameters**

- **s** The input string s, which can be a standard string or a string view.
- **n** The maximum length of the suffix.

This is equivalent to s. substr(k, m) with  $m = min(s.size(), n)$  and  $k = s.size() - m$ .

#### bool **starts\_with**(str, sub)

Test whether a string str starts with a prefix sub.

Here,  $str$  and sub can be either a null-terminated C-string, a string view, or a standard string.

#### bool **ends\_with**(str, sub)

Test whether a string str ends with a suffix sub.

Here,  $str$  and sub can be either a null-terminated C-string, a string view, or a standard string.

## **Trim strings**

#### **trim**(str)

Trim both the leading and trailing spaces of  $str$ , where  $str$  can be either a standard string or a string view.

**Returns** the trimmed sub-string. It is a view when  $str$  is a string view, or a copy of the sub-string when  $str$  is an instance of a standard string.

## **trim\_left**(str)

Trim the leading spaces of  $str$ , where  $str$  can be either a standard string or a string view.

**Returns** the trimmed sub-string. It is a view when  $str$  is a string view, or a copy of the sub-string when  $str$  is an instance of a standard string.

#### **trim\_right**(str)

Trim the trailing spaces of  $str$ , where  $str$  can be either a standard string or a string view.

**Returns** the trimmed sub-string. It is a view when  $str$  is a string view, or a copy of the sub-string when  $str$  is an instance of a standard string.

## **Parse values**

#### bool **try\_parse**(str, T &*v*)

Try to parse a given string  $str$  into a value v. It returns whether the parsing succeeded.

#### **Parameters**

- **str** The input string to be parsed, which can be either a C-string, a string view, or a standard string.
- **v** The output variable, which will be updated upon successful parsing.

To be more specific, if the function succeeded in parsing the number (*i.e.* the given string is a valid number representation for type T), the parsed value will be written to  $\nu$  and it returns true, otherwise, it returns false (the value of  $\nu$  won't be altered upon failure).

Note Internally, this function may call strtol, strtoll, strtof, or strtod, depending on the type T.

Note: This function allows preceding and trailing spaces in  $str$  (for convenience in practice), meaning that "123", "123 ", and "  $123\$ n", etc are all considered valid when parsing an integer. However, empty strings, strings with spaces in the middle (*e.g.* 123 456), or strings with undesirable characters (*e.g.* 123a) are considered invalid.

For integers, the function allows base-specific prefixes. For example, "0x1ab" are considered an integer in the hexadecimal form, while "0123" are considered an integer in the octal form.

For floating point numbers, both fixed decimal notation and scientific notation are supported.

For boolean values, the function can recognize the following patterns: " $0$ " and " $1$ ", " $t$ " and " $f$ ", as well as "true" and "false". Here, the comparison with these patterns are case-insensitive.

#### Examples:

```
using namespace clue;
int x;
try parse("123", x); // x \leftarrow 123, returns true
try_parse("a123", x); \frac{1}{2} // returns false (x is not updated)
double y;
try_parse("12.75", y); // y \leftarrow 12.75, returns true
bool z;
try_parse("0", z); // z \leftarrow false, returns true
try_parse("false", z); // z \leftarrow false, returns true
try_parse("T", z); \frac{1}{z} < - true, returns true
// in real codes, you may write this in case you don't really know
// exactly what value type to expect
auto s = get_some_string_from_text();
bool x_bool;
int x_int;
double x_real;
if (try_parse(s, x_bool)) {
    std::cout << "got a boolean value: " << x_bool << std::endl;
} else if (try_parse(s, x_int)) {
    std::cout << "got an integer: " << x_int << std::endl;
} else if (try_parse(s, x_real)) {
    std::cout << "got a real number: " << x_real << std::endl;
} else {
    throw std::runtime_error("Can't recognize the value!");
}
```
## **Tokenize**

Extracting tokens from a string is a basic and important task in many text processing applications. ANSI C provides a strtok function for tokenizing, which, however, will destruct the source string. Some tokenizing functions in other libraries may return a vector of strings. This way involves making copies of all extracted tokens, which is often unnecessary.

In this library, we provide tokenizing functions in a new form that takes advantage of the lambda functions introduced in C++11. This new way is both efficient and user friendly. Here is an example:

```
using namespace clue;
const char *str = "123, 456, 789, 2468";
std::vector<long> values;
foreach_token_of(str, ", ", [&](const char *p, size_t len){
   // directly convert the token to an integer,
   // without making a copy of the token
   values.push_back(std::strtol(p, nullptr, 10));
```

```
// always continue to take in next token
   // if return false, the tokenizing process will stop
   return true;
});
```
Formally, the function signature is given as below.

#### void **foreach** token of (str, delimiters, f)

Extract tokens from the string str, with given delimiter, and apply f to each token.

## Parameters

• **str** –

The input string, which can be either of the following type:

- C-string (*e.g.* const char\*)
- Standard string (*e.g.* std:string)
- String view (*e.g.* string\_view)
- **delimiters** The delimiters for separating tokens, which can be either a character or a C-string (if a character  $\subset$  matches any char in the given delimiters, then  $\subset$  is considered as a delimiter).
- **f** The call back function for processing tokens. Here, f should be a function, a lambda function, or a functor that takes in two inputs (the base address of the token and its length), and returns a boolean value that indicates whether to continue.

This function stops when all tokens have been extracted and processed *or* when the callback function f returns false.

## **Formatting**

*CLUE* provides several convenience functions to facilitate string formatting. These functions are light-weight wrappers based on snprintf and C++'s stringstream. These functions are provided by the header <clue/sformat.hpp>.

```
sstr(args...)
```
Concatenating multiple arguments into a string, through a string stream (an object of class std::ostringstream).

Note: The arguments here need not be strings. The only requirement is that they can be inserted to a standard output stream.

Examples:

```
#include <clue/sformat.hpp>
sstr(12); // -> "12"
sstr(1, 2, 3); // \rightarrow "123"
sstr(1, " + ", 2, " = ", 3); // -> "1 + 2 = 3"
struct MyPair {
    int x;
    int y;
};
```

```
inline std::ostream& operator << (std::ostream& out, const MyPair& p) {
    out << '(' << p.x << ", " << p.y << ')';
    return out;
}
sstr("a = ", MyPair\{1, 2\}); // -> "a = (1, 2)"
```
**cfmt**(fmt, x)

Wraps a numeric value x into a light-weight wrapper of class  $cfmt_t < T$ . This wrapper uses snprintfformatting with pattern fmt, when inserted to a standard output stream.

## Examples:

```
cout << cfmt("%d", 12); // cout << "12"
cout << cfmt("%.6f", 2); // cout << "12.000000"
```
## **cfmt\_s**(fmt, args...)

Encapsulate the result of snprint f-formatting into a function. This function accepts multiple arguments. It returns an object of class std::string.

Examples:

```
cfmt_s("%04d", 12); // -> "0012"
cfmt_s("%d + %d = %d", 1, 2, 3); // -> "1 + 2 = 3"
```
## **delimits**(seq, delimiter)

Wraps a sequence seq into a light-weight wrapper of class Delimits<Seq>. The elements of the sequence will be outputed with a separator delimiter, when the wrapper is inserted to a standard output stream.

Note: Here, seq can be of arbitrary collection type Seq. The only requirement is that Seq provides the begin() and end() methods.

## Examples:

```
std::vector xs{1, 2, 3};
cout \langle\langle delimits(xs, "+"); // cout \langle\langle "1+2+3"
std::vector ys{5};
cout \langle delimits(ys, ","); // cout \langle "5"
sstr('[', delimits(xs, ", "), ']'); // -> "[1, 2, 3]"
```
## **String Template**

*CLUE* provides a light-weight string template engine, by the class stemplate.

This template engine uses {{ name }} to indicate the terms to be interpolated, and accepts a dictionary-like object for interpolation.

```
clue::stemplate st("{{a}} + {{b}} = {{c}}");
std::unordered_map<std::string, int> dct;
dct["a"] = 123;dct['b"] = 456;dct["c"] = 579;
```

```
std::cout << st.with(dct); // directly write to the output stream
st.with(dct).str(); // return a rendered string
```
Note: Here, st.with(dct) returns a light-weight wrapper that maintains const references to both the template st and the value dictionary dct. When inserted to an output stream, the result is directly written to the output stream. One may also call the  $str()$  member function of the wrapper, which would return the rendered string, an object of class std::string.

## **Text IO**

The library provides some convenient utilties to read/write text files. These functionalities are implemented in <clue/textio.hpp>.

#### std::string **read\_file\_content**(filename)

Read all the content in a file into a string.

Here, filename can be of type const char\* or std::string.

#### class **line\_stream**

Line stream class. It wraps a text string into a stream of lines. So one can iterate the lines using STL-style iterators.

The iterated values are of type clue::string view that provides a view into the part of the text corresponding to the current line. Note: The string view includes the line-delimiter  $'\n\cdot\mathbb{n}'$ .

The class has three constructors, respectively accepting a C-string toegther with a length, a C-string, or a standard C++ string.

Example: The following example reads text from a file, and print its lines with line number prefixes.

```
#include <clue/textio.hpp>
#include <iostream>
using clue::string_view;
using clue::read_file_content;
using clue::line_stream;
int main() {
   std::string text = read_file_content("myfile.txt");
   line_stream lstr(text);
   size t line no = 0;
    for (string_view line: lstr) {
        std::cout << ++line_no << ": " << line;
    }
}
```
## **Monadic Parser**

We provide the class mparser to facilitate the implementation of parsers. Specifically, this class implements a lightweight [monadic parser combination](https://en.wikipedia.org/wiki/Parser_combinator) framework, that allows one to compose basic parsing rules to parse more complex patterns.

## **Examples**

Here are two examples on how practical parsers can be implemented with mparser.

The first example is to parse a given string  $ex$  in the form of  $\tanex> = \times value$ , where name is a typical identifier and value is an integer. Here, spaces are dealt with using the skip\_spaces method.

```
// the namespace that hosts a number of basic parsing rules
using namespace mpar;
// the variables to store the views of extracted parts
string_view lhs, rhs;
// construct an mparser, and skip leading spaces
mparser mp(ex);
mp = mp.skip\_spaces();
// extract left-hand-side
mp = mp.pop() \implies identifier() \implies pop to(lhs);// ensure the existence of !=// blanks(0) means at least 0 blank characters
mp = mp \gg blanks(0) \gg ch('=') \gg blanks(0);
// extract right-hand-side
mp = mp.pop() \implies digits() \implies pop_to(rhs);
```
The second example is to parse a function call, in the form of  $\text{fun}(\text{arg1}, \text{arg2}, \ldots)$ , where the arguments can be variable names, or real numbers.

```
using namespace mpar;
```

```
// the variables to store the views of extracted parts
string_view fname, arg;
std::vector<string_view> args;
// construct an mparser and skip leading spaces
auto mp = mparser(ex).skip_spaces();
// extract function name
mp = mp.pop() \gg identifier() \gg pop_to(fname);assert(!mp.failed());
// locate the left bracket
mp = mp \gg blanks(0) \gg ch('(') \gg blanks(0);assert(!mp.failed());
// loop to extract arguments
auto term = either_of(identifier(), realnum());
mp = foreach_term(mp, term, ch(','), [&](string_view e){
   args.push_back(e);
});
assert(!mp.failed() && mp.next_is(')'));
```
Note: It is noteworthy that parsing is not a pure procedure. When parts are detected/extracted, they need to be processed by other components of a larger program, *e.g.* being fed to higher-level analysis or translated to other forms. Compared to heavy frameworks, such as [ANTLR](http://www.antlr.org) and [Boost Spirit,](http://boost-spirit.com/home/) our light-weight approach is more efficient and

easier to embed into a C++ program.

## **The basic\_mparser class template**

The signature of the class template is:

<span id="page-50-0"></span>class **basic\_mparser**

Formal

```
template<typename CharT>
class basic_mparser;
```
Parameters **CharT** – The character type, *e.g.* char or wchar\_t.

Two alias types are defined:

<span id="page-50-1"></span>type *[basic\\_mparser](#page-50-0)*<char> **mparser**

type *[basic\\_mparser](#page-50-0)*<wchar\_t> **wmparser**

Within the class, there are several useful public typedefs:

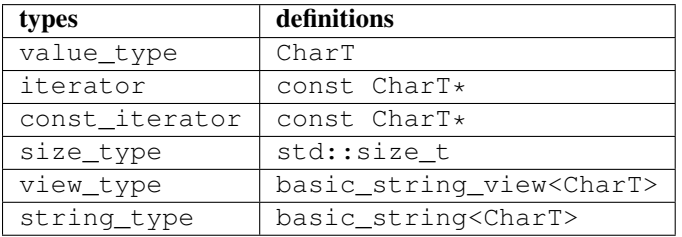

The mparser maintains three pointers, namely, *anchor*, *begin*, and *end*. The part [anchor, begin) is considered as the matched part, which the parser has scanned, while the part [begin, end) is the remaining part, which the parser may process in future. It also maintains a boolean flag to indicate whether the parsing failed.

## **Constructors**

**basic\_mparser**(*[iterator](#page-24-0) a*, *[iterator](#page-24-0) b*, *[iterator](#page-24-0) e*, bool *fail* = false) noexcept Construct an m-parser with all fields given.

#### **Parameters**

- **a** The anchor pointer.
- **b** The beginning pointer.
- **e** The pass-by-end pointer.
- **fail** Whether the parser is tagged as *failed*. Default is false.

#### **basic\_mparser**(view\_type *sv*)

Construct an m-parser from a string view.

It sets both anchor and begin to sv.data(), and end to sv.data() + sv.size().

#### **basic\_mparser**(const string\_type &*s*)

Construct an m-parser from a standard string.

```
It is equivalent to basic_mparser(view_type(s)).
```
### **basic\_mparser**(const CharT \**s*)

Construct an m-parser over a C-string.

It is equivalent to basic\_mparser(view\_type(s)).

**basic\_mparser**(view\_type *sv*, size\_type *pos*)

Construct an m-parser from a string view, starting from pos.

It sets both anchor and begin to sv.data() + pos, and end to sv.data() + sv.size().

```
basic_mparser(const string_type &s, size_type pos)
     Equivalent to basic_mparser(view_type(s), pos).
```
## **basic\_mparser**(const CharT \**s*, size\_type *pos*)

```
Equivalent to basic_mparser(view_type(s), pos).
```
Note: The string range does not own the memory. It only maintains pointers. Hence, it is important to ensure that the underlying string remains valid throughout its lifetime.

## **Properties**

*[iterator](#page-24-0)* **anchor**() const

```
Get the anchor pointer (of the matched part).
iterator begin() const
     Get the beginning pointer (of the remaining part).
iterator end() const
     Get the pass-by-end pointer.
operator bool() const noexcept
     Return !failed().
bool failed() const noexcept
     Return whether the parsing was failed.
size_type matched_size() const noexcept
     Get the size of the matched part, i.e. [anchor, begin).
bool remain() const noexcept
     Get whether the remaining part is non-empty, i.e. begin != end.
size type remain size () const noexcept
     Get the size of the remaining part.
CharT operator[](size_type i) const
     Get the i-th character of the remaining part (without bounds checking).
CharT at(size_type i) const
     Get the i-th character of the remaining part (with bounds checking).
CharT front() const
     Get the first character of the remaining part.
view_type matched_view() const noexcept
     Convert the matched part to a string view.
string_type matched_string() const
     Convert the matched part to a standard string.
```

```
view type remain view() const
     Convert the remaining part to a string view.
```
bool **next\_is**(CharT *c*) const noexcept

Test whether the next character is c.

Equivalent to ! failed()  $\&\&$  remain()  $\&\&$  front() == c.

## bool **next\_is**(view\_type *sv*) const noexcept

Test whether the parser is not failed and the remaining part starts with sv.

#### bool **next\_is**(const char \**s*) const

Equivalent to next\_is(view\_type(s)).

## **Manipulation**

The class basic\_mparser provides a series of methods to manipulate the m-parser. Note that these methods do not change the current m-parser, instead, they return the manipulated m-parser as a new one.

*[basic\\_mparser](#page-50-0)* **pop**() const noexcept Pop the matched part, *i.e.* move anchor to begin.

```
basic_mparser pop_to(string_view &dst) const noexcept
     Store the matched part to dst and then pop.
```

```
basic_mparser skip_to(iterator p) const
     Move begin to p.
```

```
basic_mparser skip_by(size_type n) const
     Move begin forward by n characters.
```
Equivalent to  $skip_to(begin() + n)$ .

*[basic\\_mparser](#page-50-0)* **skip**(Pred &&*pred*) const

Skip all characters that satisfy pred, *i.e.* those characters on which pred yields true.

*[basic\\_mparser](#page-50-0)* **skip\_spaces**() const noexcept

Skip spaces.

Equivalent to skip(chars::is\_space).

## *[basic\\_mparser](#page-50-0)* **skip\_until**(Pred &&*pred*) const

Skip until it reaches the end or hits a character that satisfies pred.

### *[basic\\_mparser](#page-50-0)* **fail**() const noexcept

Tag the m-parser as failed.

We also provide a set of *manipulators*, which can be used with the insertion operator, to accomplish similar functionalities. The advantage of such manipulators is that they can be used in a way similar to a matching rule. These manipulators are defined within the namespace clue: : mpar.

#### mpar::**pop**()

Get a manipulator that pops the matched part, moving anchor to begin.

Note  $m \gg m$  mpar:: pop() is equivalent to  $m$ . pop().

mpar::**pop\_to**(*[string\\_view](#page-36-1)* &*dst*)

Get a manipulator that pops the matched part, and stores it to dst.

Note m >> mpar::pop\_to(dst) is equivalent to m.pop\_to(dst).

```
mpar::skip_by(size_t n)
```
Get a manipulator that skips n characters.

Note  $m \gg m$  par:: skip\_by(n) is equivalent to  $m$ . skip(n).

mpar::**skip**(const Pred &*pred*)

Get a manipulator that skips all characters that satisfy pred.

Note  $m \gg m$ par::skip(pred) is equivalent to m.skip(pred).

#### mpar::**skip\_until**(const Pred &*pred*)

Get a manipulator that skips until it reaches the end or hits a character that satisfies pred.

Note  $m \gg m$ par::skip\_until(pred) is equivalent to  $m$ .skip\_until(pred).

## **Matching Rules**

*[basic\\_mparser](#page-50-0)* **operator>>**(*[basic\\_mparser](#page-50-0)* &*m*, Rule &&*rule*) const

Monadic binding with a given rule.

Generally, rule is a function that tries to match a pattern with the remaining part (or a leading sub-string thereof). Specifically, rule takes as input the beginning pointer b and pass-by-end pointer e and returns a m-parser (of class basic\_mparser<CharT>) that indciates the parsing results.

The returned parser  $r$ m should satisfy the following requirement:

```
\text{erm.} \text{anchor}() == b
```
 $\bullet$ rm.end() == e

•rm.begin() indicates the pass-by-end of the matched part.

•rm.failed() indicates whether the matching failed.

This binding operator >> works as follows:

•If m.failed(), it returns m immediately.

•Otherwise, it tries to match the remaining part by calling  $rm = rule(m.begin()$ , m.end()). If rm.failed(), it returns m.fail(), otherwise it forwards the beginning pointer of the remaining part to rm.begin(), namely, returning m.skip\_to(rm.begin()).

We provide a series of pre-defined rules and combinators. By combining these facilities in different ways, one can derive parsers for different purposes. All such facilities are within the namespace  $\text{clue}: \text{mpar}.$ 

#### **ch**(const Pred &*pred*)

Get a rule that matches a character satisfying pred.

See *[Predicates](#page-16-0)* for a set of pre-defined predicates on characters, *e.g.* chars::is\_space, chars::is\_digit, etc.

 $ch$ (char  $c$ )

Get a rule that matches a character c.

Note This is equivalent to ch(eq(c)).

#### **ch\_in**(const char \**s*)

Get a rule that matches a character containes in s.

Note This is equivalent to ch(in(s)).

### **chs**(const Pred &*pred*)

Get a rule that matches one or more characters that satisfy pred.

#### **chs**(const Pred &*pred*, int *lb*)

Get a rule that matches a sub-string that with at least 1b characters that satisfy pred.

If lb is zero, it can match no character (but still considered as a successful match).

#### **chs**(const Pred &*pred*, int *lb*, int *ub*)

Get a rule that matches a sub-string that with at least 1b and at most ub characters that satisfy pred.

If ub is set to  $-1$ , there is no upper limit.

#### **chs\_fix**(const Pred &*pred*, int *n*)

Get a rule that matches exactly n characters that satisfy pred.

## **alphas**()

Equivalent to chs(chars::is\_alpha).

### **digits**()

Equivalent to chs(chars::is\_digit).

#### **alnums**()

Equivalent to chs(chars::is\_alnum).

### **blanks**()

Equivalent to chs(chars::is\_blank).

#### **blanks**(int *lb*)

Equivalent to chs (chars::is blank, lb).

#### **term**(*[string\\_view](#page-36-1) sv*)

Get a rule that matches a given string.

## **term**(const CharT \**s*)

Get a rule that matches a given string.

Note It is equivalent to term (basic\_string\_view<CharT>(s)).

#### **maybe**(const Rule &*rule*)

Get a rule that *optionally* matches rule.

For a typical rule (except for example chs (pred, 0)), if the leading part of the remaining part is not a match, it will return a failed m-parser. This rule simply returns the current parser (without tagging it as failed) when no match is found.

## **either** of (const  $R1 & & r1, ...$ )

Construct a rule that combines one or more rules in an either-or way.

Particularly, it tries the given rules one-by-one until it finds a match. If all given rules failed, it returns a the current m-parser tagged as failed.

#### **chain**(const R1 &*r1*, ...)

Construct a chain-rule that matches a sequence of patterns.

## **identifier**()

Get a rule that matches a typical identifier.

A string is considered as an identifier, if it begins with \_ or an alphabetic character, which is then *optionally* followed by a sequence of characters that are either \_, alphabetic, or digits.

## **integer**()

Get a rule that matches an integer.

An integer pattern *optionally* starts with + or -, and then it follows with a sequence of digits.

#### **realnum**()

Get a rule that matches a real number in decimal or scientific format, *e.g.* 12, -12.34, 2.5e-6, etc.

### **List Parsing**

#### *[mparser](#page-50-1)* **foreach\_term**(*[mparser](#page-50-1) m*, const Term &*term*, const Sep &*sep*, F &&*f*)

This function parses a delimited list.

It scans a list according to the given pattern as term1 sep term2 sep ... until it reaches the end or a part that does not satisfy the required pattern. Whenever it encounters a new term, it invokes the input functor f on the term.

#### **Parameters**

- **m** The input m-parser.
- **term** The rule for matching a term.
- **sep** The rule for matching a separator.
- **f** The functor to be invoked on each term (as a string\_view).

It returns an m-parser skipped to the end of the matched part.

Optional spaces are allowed between terms and separators.

See the example at the beginning of this document section.

## **Meta-programming tools**

## **Extensions of Type Traits**

In C++11, a collection of type traits have been introduced into the standard library (in the header  $\langle type\_trails \rangle$ ). While they are very useful, using these type traits in practice is sometimes cumbersome. For example, to add a const qualifier to a type, one has to write

**using** const\_type = **typename** std::add\_const<my\_type>::type;

The need to use typename and  $::$ type introduces unnecessary noise to the code. In C++14, a set of helpers are introduced, such as

```
template<class T>
using add_const_t = typename add_const<T>::type;
```
This makes the codes that transform types more concise. In particular, with  $add\_const_t$ , one can write:

**using** const\_type = add\_const\_t<my\_type>;

In *CLUE++*, we define all these helpers in the header <clue/type\_traits.hpp>, so that they can be used within C++11 environment. In particular, the following helpers are provided. All these *backported* helpers are within the namespace clue.

Note: Below is just a list. For detailed descriptions of these type traits, please refer to the [standard documentation.](http://en.cppreference.com/w/cpp/header/type_traits)

```
// for const-volatility specifiers
template<class T>
using remove_cv_t = typename ::std::remove_cv<T>::type;
template<class T>
using remove_const_t = typename ::std::remove_const<T>::type;
template<class T>
using remove_volatile_t = typename ::std::remove_volatile<T>::type;
```

```
template<class T>
using add_cv_t = typename ::std::add_cv<T>::type;
template<class T>
using add_const_t = typename ::std::add_const<T>::type;
template<class T>
using add_volatile_t = typename ::std::add_volatile<T>::type;
// for references
template<class T>
using remove_reference_t = typename ::std::remove_reference<T>::type;
template<class T>
using add_lvalue_reference_t = typename ::std::add_lvalue_reference<T>::type;
template<class T>
using add_rvalue_reference_t = typename ::std::add_rvalue_reference<T>::type;
// for pointers
template<class T>
using remove_pointer_t = typename ::std::remove_pointer<T>::type;
template<class T>
using add_pointer_t = typename ::std::add_pointer<T>::type;
// for sign modifiers
template<class T>
using make_signed_t = typename ::std::make_signed<T>::type;
template<class T>
using make_unsigned_t = typename ::std::make_unsigned<T>::type;
// for arrays
template<class T>
using remove_extent_t = typename ::std::remove_extent<T>::type;
template<class T>
using remove_all_extents_t = typename ::std::remove_all_extents<T>::type;
// static conditions
template<bool B, class T = void>
using enable_if_t = typename ::std::enable_if<B,T>::type;
template<bool B, class T, class F>
using conditional_t = typename ::std::conditional<B,T,F>::type;
// other transformations
template<class T>
using decay_t = typename ::std::decay<T>::type;
template<class... T>
using common_type_t = typename ::std::common_type<T...>::type;
template<class T>
using underlying_type_t = typename ::std::underlying_type<T>::type;
template<class T>
using result_of_t = typename ::std::result_of<T>::type;
```
## **Meta-types and Meta-functions**

Template meta-programming has become an indispensible part of modern C++. In C++11, new features such as *Variadic template* and *Template alias* makes meta-programming much more efficient and convenient than before. *CLUE++* provides a set of tools to facilitate meta programming, which take full advantage of these new C++ features.

For those who are not familiar with C++ meta-programming, Andrzej has a great [blog](https://akrzemi1.wordpress.com/2012/03/19/meta-functions-in-c11/) that provides an excellent introduction of this topic.

Important Note: all meta-programming facilities in *CLUE++* are within the namespace clue::meta.

## **Basic types**

A set of types to support meta-programming:

```
// Note: all names below are within the namespace clue::meta
using std::integral_constant;
// Indicator of a C++ type
template<typename T>
struct type_ {
   using type = T;
};
// Extract an encapsulated type
template<typename A>
using get_type = typename A::type;
// Indicator of a nil type (nothing)
struct nil_{};
// Static boolean value
template<bool V>
using bool_ = integral_constant<bool, V>;
using true_ = bool_ < true>;
using false_ = bool_<false>;
// Static integral values
template<char V> using char_ = integral_constant<char, V>;
template<int V> using int_ = integral_constant<int, V>;
template<long V> using long_ = integral_constant<long, V>;
template<short V> using short_ = integral_constant<short, V>;
template<unsigned char V> using uchar_ = integral_constant<unsigned char, V>;
template<unsigned int V> using uint_ = integral_constant<unsigned int, V>;
template<unsigned long V> using ulong_ = integral_constant<unsigned long, V>;
template<unsigned short V> using ushort_ = integral_constant<unsigned short, V>;
// Static size value
template<size_t V> using size_ = integral_constant<size_t, V>;
// Extract the value type of a static value.
template<class A>
using value_type_of = typename A::value_type;
```
Sometimes, it is useful to combine two types. For this purpose, we provide a  $pair$  type to express a pair of types, as well as meta-functions first and second to retrieve them.

```
// Note: all names below are within the namespace clue:: meta
template<typename T1, typename T2>
struct pair_ {
   using first_type = T1;
   using second type = T2;
};
template<typename T1, typename T2>
struct first<pair_<T1, T2>> {
   using type = T1;};
template<typename T1, typename T2>
struct second<pair_<T1, T2>> {
   using type = T2;
};
template<class A> using first_t = typename first<A>::type;
template<class A> using second_t = typename second<A>::type;
```
Note: The meta-functions first and second are also specialized for other meta data structures, such as the *meta sequence*.

## **Static Index Sequence**

The library provides useful facilities to construct static index sequence, which is useful for splatting elements of a tuples as arguments.

```
// index_seq can be used to represent a static sequence of indexes
template<size_t... Inds>
struct index_seq{};
// make_index_seq<N> constructs index_seq<0, ..., N-1>
make_index_seq<0>; // -> index_seq<>
make_index_seq<1>; // -> index_seq<1>
make_index_seq<4>; // \rightarrow index\_seq<0, 1, 2, 3>
```
The following example shows how one can leverage make\_index\_seq to splat tuple arguments.

```
// suppose you have a function join can accepts arbitrary number of arguments
template<class... Args>
void join(const Args&... args) { /* ... */ }
// the join_tup function can splat elements of a tuple
template<class... Args, size_t... I>
void join_tup_impl(const std::tuple<Args...>& tup, clue::meta::index_seq<I...>) {
    join(std::get<I>(tup)...);
}
template<class... Args>
```

```
void join_tup(const std::tuple<Args...>& tup) {
    join_tup_impl(tup, clue::meta::make_index_seq<sizeof...(Args)>{});
}
join_tup(std::make_tuple("abc", "xyz", 123));
```
## **Basic functions**

The library also has a series of meta-functions to work with types or static values.

#### **Arithmetic functions**

```
// Note: all names below are within the namespace clue:: meta
template<typename A>
using negate = integral_constant<value_type_of<A>, -A::value>;
template<typename A>
using next = integral_constant<value_type_of<A>, A::value+1>;
template<typename A>
using prev = integral_constant<value_type_of<A>, A::value-1>;
template<typename A, typename B>
using plus = integral_constant<value_type_of<A>, A::value + B::value>;
template<typename A, typename B>
using minus = integral_constant<value_type_of<A>, A::value - B::value>;
template<typename A, typename B>
using mul = integral_constant<value_type_of<A>, A::value * B::value>;
template<typename A, typename B>
using div = integral_constant<value_type_of<A>, A::value / B::value>;
template<typename A, typename B>
using mod = integral_constant<value_type_of<A>, A::value % B::value>;
// aliases, to cover the names in <functional>
template<typename A, typename B> using multiplies = mul<A, B>;
template<typename A, typename B> using divides = div<A, B>;
template<typename A, typename B> using modulo = mod<A, B>;
```
#### **Comparison functions**

```
// Note: all names below are within the namespace clue:: meta
template<typename A, typename B> using eq = bool_<(A::value == B::value)>;
template<typename A, typename B> using ne = bool_<(A::value != B::value)>;
template<typename A, typename B> using gt = bool_<(A::value > B::value)>;
template<typename A, typename B> using ge = bool_<(A::value >= B::value)>;
template<typename A, typename B> using lt = bool_<(A::value < B::value)>;
template<typename A, typename B> using le = bool_<(A::value <= B::value)>;
```

```
// aliases, to cover the names in <functional>
template<typename A, typename B> using equal_to = eq<A, B>;
template<typename A, typename B> using not_equal_to = ne<A, B>;
template<typename A, typename B> using greater = gt<A, B>;
template<typename A, typename B> using greater_equal = ge<A, B>;
template<typename A, typename B> using less = lt<A, B>;
template<typename A, typename B> using less_equal = le<A, B>;
```
### **Logical functions**

class **not\_**

The member constant not\_<A>::value is equal to !A::value.

#### class **and\_**

The member constant and  $\langle A, B \rangle$ : value is true iff both A: : value and B: : value is true.

class **or\_**

The member constant or  $\langle A, B\rangle$ : value is true iff either A: : value or B: : value is true.

Note: The meta-functions and\_<A, B> and or\_<A, B> implement the *short-circuit behavior*. In particular, when A::value == false, and  $\langle A, B \rangle$ ::value is set to false without examining the internals of B. Likewise, when A::value == true,  $or\_,  $B>$ ::value is set to true without examining the internals of B.$ 

## **Select**

 $C+11$  provides std::conditional for static dispatch based on a condition. However, using this type in practice, especially in the cases with multiple branches, is very cumbersome. Below is an example that uses std:: conditional to map a numeric value to a signed value type.

```
#include <type_traits>
template<typename T>
using signed_type =
   typename std::conditional<
        std::is_integral<T>::value,
        typename std::conditional<std::is_unsigned<T>::value,
            typename std::make_signed<T>::type,
            T
        >::type,
        typename std::conditional<std::is_floating_point<T>::value,
            T,
            nil_t
        >::type
    >::type;
```
With the meta-function select and the helper alias select\_t, this can be expressed in a much more elegant and concise way:

```
#include <clue/meta.hpp>
using namespace clue;
template<typename T>
using signed_type =
```

```
meta::select_t<
   std::is_unsigned<T>, std::make_signed<T>,
   std::is_signed<T>, meta::type_<T>,
   std::is_floating_point<T>, meta::type_<T>,
   meta::type_<nil_t> >;
```
Specifically, meta::select is a variadic class template, described as follows:

- select<C1, A1, R> has a member typedef type which is equal to  $A1$ ::type when C1::value is true, or R::type otherwise.
- This meta-function can accept arbitrary odd number of arguments. Generally, select <C1, A1, C2, A2, ..., Cm, Am, R> has a member typedef type which is equal to A1::type when C1::value is true, otherwise, it is equal to  $A2:$ : type if  $C2:$ : value is true, and so on. If no conditions are met, it is set to R::type.

A helper alias select\_t is provided to further simplify the use:

```
template<typename... Args>
using select_t = typename select<Args...>::type;
```
Note: The meta-function select implements a *short-circuit behavior*. It examines the conditions sequentially, and once it finds a condition that is  $true$ , it extracts the next type, and will not continue to examine following conditions.

## **Variadic Reduction**

A set of variadic meta-functions are provided to perform reduction over static values.

class meta::**sum**

meta::sum<args...> has a member constant value that equals the sum of argument's member values.

class meta::**prod**

 $meta::\text{prod} < arg...>\text{has a member constant value that equals the product of argument's member value.}$ ues.

class meta::**maximum**

meta::maximum<args...> has a member constant value that equals the maximum of argument's member values.

class meta::**minimum**

meta::minimum<args...> has a member constant value that equals the minimum of argument's member values.

class meta::**all**

meta::all<args...> has a member constant value, which equals true if all argument's member values are true, or false otherwise.

Note all<>::value == true.

#### class meta::**any**

meta::any<args...> has a member constant value, which equals true if any of the argument's member value is true, or false otherwise.

Note  $any \leftrightarrow \cdot :value == false$ .

#### class meta::**count\_true**

meta::count\_true<args...> has a member constant value, which equals the number of arguments whose member value is true.

class meta::**count\_false**

meta::count\_false<args...> has a member constant value, which equals the number of arguments whose member value is false.

class meta::**all\_same**

meta::all\_same<args...> has a member constant value, which indicates whether all argument types are the same.

Note: The meta-functions all and any both implement the *short-circuit behaviors*. They won't look further once the resultant value can be determined.

## **Meta-sequence: Sequence of Types**

In meta-programming, it is sometimes useful to process a list of types, in a way that is similar to std::vector. *CLUE++* provides facilities to support such operations in *compile-time*. Like other meta-programming tools, all these facilities are also in the namespace clue: : meta.

#### **Meta-sequence**

In *CLUE*++, we use a variadic class template meta::seq\_, defined below, to indicate a sequence of types.

```
// Within the namespace clue::meta:
template<typename... Elems> struct seq_;
```
We provide a series of meta-functions that emulate the std: : vector API to work with such a sequence of types. Below is an example that illustrates the use of seq\_ and some of the meta-functions working with it.

```
using namespace clue::meta;
using meta::seq_;
using i1 = meta::int_{-} <1>;
using i2 = meta::int_<2>;using i3 = meta::int_<3>;using i4 = \text{meta}: \text{int}\_{4};
// define a sequence of static values
using s = seq\_{i1, i2, i3>};
constexpr size_t n = \text{meta:} : \text{size} \leq s>::value // n = 3;using xf = meta::front_t<s>; // xf is i1using xb = meta::back_t < s>; // xb is i3
using x0 = \text{meta}: \text{at\_t} < s, 0 >; // x0 \text{ is } i1using x1 = \text{meta}: \text{at\_t} < s, 1 >; // x1 \text{ is } i2using r1 = \text{meta::push\_back_t < s, i4>};
// r1 is seq_<i1, i2, i3, i4>
using r2 = meta::push_front_t<s, i4>;
// r2 is seq_<i4, i1, i2, i3>
using r3 = meta::pop_front_t<s>;
// r3 is seq\_&i2, i3>using r4 = meta::pop\_back_t < s>;
```

```
// r4 is seq_<i1, i2>
using rr = meta::reverse<s>;
// rr is seq_\langle i3, i2, i1 \rangleusing rt = meta::transform<meta::next, s>;
// rt is seq_\langle i2, i3, i4 \rangleconstexpr int v1 = \text{meta:} : \text{sum} \leq s: \text{value}; // v1 = 6;
constexpr int v2 = \text{meta:}:\text{max} \le s: value; \frac{1}{v^2} = 3;
constexpr int v3 = \text{meta:}:\text{min} < s>:\text{value}; // v3 = 1;
```
## **Basic properties**

#### class meta::**size**

meta::size< seq\_<elems...> > has a member constant value that equals to the number of element types.

#### class meta::**empty**

meta::empty< seq\_<elems...> > has a member constant value that is true when the number of element types is zero, or false otherwise.

#### **Element type access**

#### class meta::**front**

meta::front< seq\_<elems...> > has a member typedef type corresponding to the first element type.

#### class meta::**back**

 $meta:  $back < seq \leq elements...> has a member typed of type corresponding to the last element type$$ in the sequence.

#### class meta::**at**

meta::at< seq\_<elems...>, I > has a member typedef type corresponding to the I-th element type of the sequence.

#### class meta::**first**

meta::first< seq\_<elems...> > has a member typedef type corresponding to the first element type. (Equivalent to using meta::front).

#### class meta::**second**

meta::second< seq\_<elems...> > has a member typedef type corresponding to the second element type.

Helper aliases are provided for all these meta functions:

```
// Within the namespace clue:: meta:
template<class Seq> using front_t = typename front<Seq>::type;
template<class Seq> using back_t = typename back<Seq>::type;
template<class Seq> using first_t = typename first<Seq>::type;
template<class Seq> using second_t = typename second<Seq>::type;
template<class Seq, size_t N>
using at_t = typename at<Seq, N>::type;
```
## **Modifiers**

```
class meta::clear
    meta::clear< seq_<elems...> > has a member typedef type = meta::seq_<>.
```
#### class meta::**pop\_front**

meta::pop\_front< seq\_<elems...> > has a member typedef type which is a meta sequence with the first element type excluded.

#### class meta::**pop\_back**

meta::pop\_back< seq\_<elems...> > has a member typedef type which is a meta sequence with the last element type excluded.

#### class meta::**push\_front**

meta::push\_front< seq\_<elems...>, X > has a member typedef type which prepends a type X to the front of the input meta sequence.

### class meta::**push\_back**

meta::push\_back< seq\_<elems...>, X > has a member typedef type which appends a type X to the back of the input meta sequence.

Helper aliases are provided for all these meta functions:

```
// Within the namespace clue::meta:
template<class Seq> using clear_t = typename clear<Seq>::type;
template<class Seq> using pop_front_t = typename pop_front<Seq>::type;
template<class Seq> using pop_back_t = typename pop_back<Seq>::type;
template<class Seq, typename X>
using push_front_t = typename push_front<Seq, X>::type;
template<class Seq, typename X>
using push_back_t = typename push_back<Seq, X>::type;
```
#### **Sequence reduction**

All variadic reduction functions are specialized to perform reduction over a sequence, as

```
template<typename... Elems>
struct sum<seq_<Elems...>> : public sum<Elems...> {};
template<typename... Elems>
struct prod<seq_<Elems...>> : public prod<Elems...> {};
template<typename... Elems>
struct max<seq_<Elems...>>: public max<Elems...> {};
template<typename... Elems>
struct min<seq_<Elems...>> : public min<Elems...> {};
template<typename... Elems>
struct all<seq_<Elems...>> : public all<Elems...> {};
template<typename... Elems>
struct any<seq_<Elems...>>: public any<Elems...> {};
template<typename... Elems>
```

```
struct count_true<seq_<Elems...>> : public count_true<Elems...> {};
template<typename... Elems>
struct count_false<seq_<Elems...>> : public count_false<Elems...> {};
```
## **Algorithms**

We also implement a collection of algorithms to work with meta sequences.

class meta::**cat**

meta::cat<S1, S2> has a member typedef type that is a concatenation of two meta sequences S1 and S2.

class meta::**zip**

meta::zip<S1, S2> has a member typedef type that zips two meta sequences S1 and S2 of the same length.

Example:

```
using namespace clue;
using S1 = meta::seq_<char, int>;
using S2 = meta::seq_<float, double>;
using R = typename zip<S1, S2>::type;
// meta::seq_<
// meta::pair_<char, float>,
// meta::pair_<int, double>
1/ >
```
#### class meta::**repeat**

 $meta:$ : repeat<X,  $N$  has a member typedef type which is a meta sequence that repeats the type X for N times.

Example meta::repeat<int, 3>::type is meta::seq\_<int, int, int>.

#### class meta::**reverse**

meta::reverse<S> has a member typedef type which is a reversed meta sequence.

```
Example meta::reverse<meta::seq_<char, short, int>>::type is
  meta::seq_<int, short, char>.
```
#### class meta::**transform**

meta::transform<F, S> has a member typedef type which is the transformed sequence obtained by applying a meta-function F to each element type of S.

#### class meta::**transform2**

meta::transform2<F, S1, S2> has a member typedef type which is the transformed sequence obtained by applying a meta-function F to each element type of S1 and that of S2.

Examples:

```
using namespace clue;
using meta::int_;
using meta::seq_;
using S1 = seq_<int_<1>, int_<2>, int_<3>>;
using S2 = \text{seq\_<int\_<4>}, \text{int\_<5>}, \text{int\_<6>>};using U = typename meta::transform<meta::next, S1>::type;
```

```
// U is seq <int <2>, int <3>, int <4>>
using V = typename meta::transform2<meta::plus, S1, S2>::type;
// V is seq_<int_<5>, int_<7>, int_<9>>
```
#### class meta::**filter**

With a member typedef type which is the filtered sequence by retaining the element types  $X$  in  $S$  for which Pred<X>::value is true.

Examples:

```
using namespace clue;
using meta::int_;
using meta::seq_;
using S = \text{seq}\_\text{int}\_\text{2}, \text{int}\_\text{2}, \text{int}\_\text{3}>;template<class A>
struct is_odd : public bool(<math>A</math>:value <math>\frac{a}{b} 2 == 1)> {};
using R = typename meta::filter<is_odd, S>::type;
// R is seq_<int_<1>, int_<3>>;
```
#### class **exists**

exists<X, S> has a member constant value that indicates whether the type X exists as an element type of S.

#### class **exists\_if**

exists\_if<Pred, S> has a member constant value which is true if there exist element types X of S such that Pred<X>:: value is true.

#### class **count**

count  $\langle x, s \rangle$  has a member constant value which is equal to the number of occurrences of a type X in the sequence S.

#### class **count\_if**

count\_if<X, S> has a member constant value which is equal to the number of element types X in S that satisfy the condition Pred<X>::value is true.

Helper aliases are provided for all algorithms that transform types:

```
template<class S1, class S2> using cat_t = typename cat<S1, S2>::type;
template<class S1, class S2> using zip_t = typename zip<S1, S2>::type;
template<typename X, size_t N> using repeat_t = typename repeat<X, N>::type;
template<class Seq> using reverse_t = typename reverse<Seq>::type;
template<template<typename X> class F, class Seq>
using transform_t = typename transform<F, Seq>::type;
template<template<typename X, typename Y> class F, class S1, class S2>
using transform2_t = typename transform2<F, S1, S2>::type;
template<template<typename X> class Pred, class Seq>
using filter_t = typename filter<Pred, Seq>::type;
```
# **Concurrent programming**

## **Shared Mutex (Read/write lock)**

In C++14/C++17, a new kind of *mutex*, called *shared mutex*, is introduced.

Unlike other mutex types, a *shared mutex* has two levels of access:

- shared: several threads can share ownership of the same mutex.
- exclusive: only one thread can own the mutex.

This is useful in situations where we may allow multiple parallel readers or one writer to operate on a block of data.

As it is part of the future C++ standard, cppreference already has [detailed documentation.](http://en.cppreference.com/w/cpp/header/shared_mutex) Below is just a brief summary of the relevant classes and functions. (In *CLUE++*, we provide a C++11 implementation for these types, and the names are in the namespace clue, instead of std).

Here is an example of how shared\_mutex can be used in practice.

```
using namespace clue;
class MyData {
    std::vector<double> data_;
   mutable shared_mutex mut_; // the mutex to protect data_;
public:
   void write() {
        unique_lock<shared_mutex> lk(mut_);
        // ... write to data_ ...
    }
   void read() const {
        shared_lock<shared_mutex> lk(mut_);
        // ... read the data ...
    }
};
// -- main program --MyData a;
std::thread t_write([&](){
   a.write();
    sleep_for_a_while();
});
std::thread t_read1([&](){
    a.read();
});
std::thread t_read2([&](){
    a.read();
});
// t_read1 and t_read2 can simultaneously read a,
// while t_write is not writing
```
## **Class shared\_mutex**

### class **shared\_mutex**

A mutex class that allows multiple thread to maintain shared ownership at the same time, or a thread to maintain exclusive ownership.

Note It is a default constructor and a destructor, while the copy constructor and assignment operator are deleted.

Note This class is accepted to the C++17 standard.

The table below lists its member functions:

#### void **lock**()

Locks the mutex (acquires exclusive ownership), blocks if the mutex is not available.

## bool **try\_lock**()

Tries to lock the mutex.

Returns immediately. On successful lock acquisition returns true, otherwise returns false.

#### void **unlock**()

Unlocks the mutex.

Note The mutex must be locked by the current thread of execution, otherwise, the behavior is undefined.

#### void **lock\_shared**()

Acquires shared ownership of the mutex.

If another thread is holding the mutex in exclusive ownership, a call to lock\_shared will block execution until shared ownership can be acquired.

#### bool **try\_lock\_shared**()

Tries to lock the mutex in shared mode. Returns immediately. On successful lock acquisition returns true, otherwise returns false.

#### void **unlock\_shared**()

Releases the mutex from shared ownership by the calling thread.

Note The mutex must be locked by the current thread of execution in shared mode, otherwise, the behavior is undefined.

## **Class shared\_timed\_mutex**

#### class **shared\_time\_mutex**

Similar to shared\_mutex, shared\_timed\_mutex allows multiple shared ownership or one exclusive ownership. In addition, it provides the ability to try to acquire the exclusive or shared ownership with a timeout.

Note This class is introduced in C++14.

The class shared\_timed\_mutex provides all the member funtions as in shared\_mutex. In addition, it provides the following members:

## bool **try\_lock\_for**(const std::chrono::duration<Rep, Period> &*duration*)

Tries to lock the mutex (acquire exclusive ownership).

Blocks until specified duration has elapsed or the lock is acquired, whichever comes first. On successful lock acquisition returns true, otherwise returns false.

bool **try\_lock\_until**(const std::chrono::time\_point<Clock, Duration> &*t*) Tries to lock the mutex (acquire exclusive ownership).

Blocks until specified due time t has been reached or the lock is acquired, whichever comes first. On successful lock acquisition returns true, otherwise returns false.

bool **try\_lock\_shared\_for**(const std::chrono::duration<Rep, Period> &*duration*) Tries to lock the mutex in shared mode (acquire shared ownership).

Blocks until specified duration has elapsed or the lock is acquired, whichever comes first. On successful lock acquisition returns true, otherwise returns false.

```
bool try_lock_shared_until(const std::chrono::time_point<Clock, Duration> &t)
     Tries to lock the mutex in shared mode (acquire shared ownership).
```
Blocks until specified due time t has been reached or the lock is acquired, whichever comes first. On successful lock acquisition returns true, otherwise returns false.

## **Class shared\_lock**

#### class **shared\_lock**

Formal

```
template <class Mutex>
class shared_lock;
```
The class shared\_lock is a general-purpose shared mutex ownership wrapper allowing deferred locking, timed locking and transfer of lock ownership.

The shared\_lock locks the associated shared mutex in shared mode (to lock it in exclusive mode, std::unique\_lock can be used)

## **Concurrent Counter**

In concurrent programming, it is not uncommon that some function is triggered by a certain condition (*e.g.* a number grow beyond certain threshold). *CLUE* provides a class concurrent\_counter to implement this. This class in the header file <clue/concurrent\_counter.hpp>.

## class **concurrent\_counter**

Concurrent counter.

It has a default constructor that initializes the count to zero. There's another constructor that accepts an initial count.

A concurrent counter is not copyable and not movable.

This class has the following member functions:

```
long get ()
```
Get the current value of the counter;

```
void set(long v)
```
Set a new count value, and notify all waiting threads.

```
void \text{inc}(\text{long } x = 1)
```
Increment the count by  $x$  (default is 1), and notify all waiting threads.

```
void dec (long x = 1)
```
Decrement the count by  $x$  (default is 1), and notify all waiting threads.

void **reset**()

Reset the count value to zero, and notify all waiting threads. Equivalent to set  $(0)$ .

void **wait**(Pred &&*pred*)

Waits until the count meets the specified condition (pred (count) returns true).

Note: *CLUE* has provided a series of predicates that can be useful here. (Refer to *[Predicates](#page-16-0)* for details). For example, if you want to wait until when the count value goes above a certain threshold m, then you may write wait (clue:: $qe(m)$ ) (or wait (qe(m)) when the namespace clue is being used).

void **wait**(v)

Waits until the count hits the given value v. Equivalent to wait (clue:: $eq(v)$ ).

bool **wait\_for**(Pred &&*pred*, const std::chrono::duration &*dur*) Waits until the count meets the specified condition or the duration dur elapses, whichever comes first.

It returns whether the count meets the condition upon returning.

- bool **wait\_for**(long *v*, const std::chrono::duration &*dur*) Equivalent to wait\_for(clue::eq(v), dur).
- bool **wait\_until**(Pred &&*pred*, const std::chrono::time\_point &*t*) Waits until the count meets the specified condition or the time-out  $t$ , whichever comes first.

It returns whether the count meets the condition upon returning.

```
bool wait_until(long v, const std::chrono::time_point &t)
     Equivalent to wait_until(clue::eq(v), t).
```
Examples: The following example shows how a concurrent counter can be used in practice. In this example, a message will be printed when the accumulated value exceeds *100*.

```
clue::concurrent_counter accum_val(0);
std::thread worker([&](){
   for (size_t i = 0; i < 100; ++i) {
        accum_val.inc(static_cast<long>(i + 1));
    }
});
std::thread listener([&](){
   accum_val.wait( clue::gt(100) );
   std::printf("accum_val goes beyond 100!\n");
});
worker.join();
listener.join();
```
The source file examples/ex\_cccounter.cpp provides another example.

## **Concurrent Queue**

Concurrent queue is very useful in concurrent programming. For example, task queue can be considered as a special kind of concurrent queue. *CLUE* implements a concurrent queue class, in header file <clue/concurrent\_queue.hpp>.

```
template<T> concurrent_queue
```
Concurrent queue class. T is the element type.

This class has a default constructor, but it is not copyable or movable. The class provides the following member functions:

#### size  $t$  size () const

Get the number of elements in the queue (at the point this method is being called).

#### bool **empty**() const

Get whether the queue is empty (contains no elements).

#### void **synchronize**()

Block until all updating (*e.g.* push or pop) are done.

## void **clear**()

Clear the queue (pop all remaining elements).

#### void **push**(const T &*x*)

Push an element x to the back of the queue.

### void **push**(T &&*x*)

Push an element  $x$  (by moving) to the back of the queue.

#### void **emplace**(Args&&... *args*)

Construct an element using the given arguments and push it to the back of the queue.

## bool **try\_pop**(T &*dst*)

If the queue is not empty, pop the element at the front, store it to dst, and return true. Otherwise, return false immediately.

#### T **wait\_pop**()

Wait until the queue is non-empty, and pop the element at the front and return it.

If the queue is already non-empty, it pops the front element and returns it immediately.

Note: All updating methods, including push, emplace,  $try\_pop$ , and wait pop, are thread-safe. It is safe to call these methods in concurrent threads.

Example: The following example shows how to use concurrent\_queue to implement a task queue. In this example, multiple concurrent producers generate items to be processed, and a consumer fetches them from a queue and process.

```
#include <clue/concurrent_queue.hpp>
#include <vector>
#include <thread>
#include <cstdio>
inline void process_item(double v) {
    std::printf("process item %g\n", v);
}
int main() {
   const size_t M = 2; // # producers
   const size_t k = 10; // # items per producer
   size_t remain_nitems = M * k;
   clue::concurrent_queue<double> Q;
   std::vector<std:: thread> producers;
    // producers: generate items to be processed
    for (size_t t = 0; t < M; ++t) {
        producers.emplace_back([&Q,t,k](){
```
```
for (size_t i = 0; i < k; ++i) {
            double v = i + 1;
            Q.push(v);
        }
    });
}
// consumer: process the items
std::thread consumer([&](){
    while (remain_nitems > 0) {
       process_item(Q.wait_pop());
        -- remain_nitems;
    }
});
// wait for all threads to complete
for (auto& th: producers) th.join();
consumer.join();
```
Note: To emulate a typical task queue, one may also push functions as elements, and let the consumer invokes each function that it acquires from the queue.

### **Thread Pool**

}

[Thread pool](https://en.wikipedia.org/wiki/Thread_pool) is a very important pattern in concurrent programming. It maps multiple tasks to a smaller number of threads. This is generally more efficient than spawning one thread for each task, especially when the number of tasks is large. *CLUE* provides a thread pool class in the header file <clue/thread pool.hpp>.

#### class **thread\_pool**

A thread pool class.

By default, thread\_pool() constructs a thread pool with zero threads. thread\_pool(n) constructs a thread pool with n threads. One can modify the number of threads using the  $resize()$  method later.

A thread pool is not copyable and not movable.

The thread\_pool class provides the following member functions:

```
bool empty() const noexcept
```
Return whether the pool is empty (contains no threads).

```
size_t size() const noexcept
```
Get the number of threads maintained by the pool.

```
std::thread &get_thread(size_t i)
```
Get a reference to the i-th thread.

const std::thread &**get\_thread**(size\_t *i*) const Get a const-reference to the i-th thread.

```
size_t num_scheduled_tasks() const noexcept
     Get the total number of scheduled tasks (all the tasks that have ever been pushed to the queue).
```

```
size_t num_completed_tasks() const noexcept
```
Get the total number of tasks that have been completed.

#### <span id="page-73-0"></span>bool **stopped**() const noexcept

Get whether the thread pool has been stopped (by calling  $stop()$ ).

### bool **done**() const noexcept

Get whether all scheduled tasks have been done.

#### void **resize**(n)

Resize the pool to n threads.

Note: When n is less than  $size($ ), the pool will be shrinked, trailing threads will be terminated and detached.

#### std::future<R> **schedule**(F &&*f*)

Schedule a task.

Here, f should be a functor/function that accepts a thread index of type  $size t$  as an argument. This function returns a future of class  $std::future < R>$ , where R is the return type of f.

This function would wrap f into a packaged\_task and push it to the internal task queue. When a thread is available, it will try to get a task from the front of the internal task queue and execute it.

Note: It is straightforward to push a function that accepts more arguments. One can just wrap it into a closure using C++11's lambda function.

#### void **synchronize**()

Block until all current tasks have been completed.

This function does not close the thread pool or stop any threads. After synchronization, one can continue to schedule new tasks.

Note: Multiple threads can synchronize a thread pool at the same time. However, it is not allowed to schedule a task while some one is synchronizing.

#### void **close**(bool *stop\_cmd* = false)

Close the queue, so that no new tasks can be scheduled.

If stop\_cmd is explicitly set to true, it also sends a stopping command to all threads.

Note: This function returns immediately after closing the queue (and optionally sending the stopping command). It won't wait for the threads to finish (for this purpose, one can call  $\overline{\text{join}}($ )).

#### void **close\_and\_stop**()

Equivalent to close(true).

#### void **join**()

Block until all threads finish.

A thread will finish when the current task is completed and then no task can be acquired (the queue is closed and empty) or when it is stopped explicitly by the stopping command.

Note: The thread pool can only be joined when it is closed. Otherwise a runtime error will be raised. Also, when all threads finish, the function, this function will clear the thread pool, resizing it to 0 threads. However, one can call resize(n) to reinstantiate a new set of threads.

### <span id="page-74-0"></span>void **wait\_done**()

Block until all tasks are completed. Equivalent to close(); join();.

#### void **stop\_and\_wait**()

Block until all active tasks (those being run) are completed. Tasks that have been scheduled but have not been launched will remain in the queue (but won't be run by threads).

```
This is equivalent to close_and_stop(); join();.
```
One can later call resize() to re-instate a new set of threads to complete the remaining tasks or call clear\_tasks() to clear all remaining tasks.

#### void **clear\_tasks**()

Clear all tasks that remain in the queue. This function won't affect those tasks that are being executed.

Example: The following example shows how to schedule tasks and wait until when they are all done.

```
#include <clue/thread_pool.hpp>
void my_task(double arg) {
    // some processing ...
}
int main() {
   // construct a thread pool with 4 threads
   clue::thread_pool P(4);
   size t n = 20;
    for (size_t i = 0; i < n; ++i) {
        double a = // get an argument;// tid is the index of the thread
        P.schedule([](size_t tid){ my_task(a); });
    }
    // wait until all tasks are completed
   P.wait_done();
}
```
#### Index

## A

alnums (C++ function), [51](#page-54-0) alphas (C++ function), [51](#page-54-0) anchor (C++ function), [48](#page-51-0) and\_ (C++ class), [57](#page-60-0) and  $(C++$  function), [14](#page-17-0) array\_view (C++ class), [17](#page-20-0) array view  $(C++$  function), [18](#page-21-0) at (C++ function), [12,](#page-15-0) [18,](#page-21-0) [21,](#page-24-0) [22,](#page-25-0) [26,](#page-29-0) [27,](#page-30-0) [31,](#page-34-0) [35,](#page-38-0) [48](#page-51-0) at\_pos (C++ function), [27](#page-30-0) aview (C++ function), [18](#page-21-0)

# B

back (C++ function), [12,](#page-15-0) [18,](#page-21-0) [21,](#page-24-0) [31,](#page-34-0) [35](#page-38-0) basic\_mparser (C++ class), [47](#page-50-0) basic mparser (C++ function),  $47, 48$  $47, 48$  $47, 48$ basic\_string\_view (C++ class), [33](#page-36-0) begin (C++ function), [12,](#page-15-0) [19,](#page-22-0) [22,](#page-25-0) [28,](#page-31-0) [35,](#page-38-0) [48](#page-51-0) begin\_value (C++ function), [12](#page-15-0) blanks (C++ function), [51](#page-54-0) by (C++ function), [31,](#page-34-0) [32](#page-35-0)

# C

calibrated time  $(C++$  function), [8](#page-11-0) calibrated\_timing\_result (C++ class), [8](#page-11-0) capacity (C++ function), [31](#page-34-0) cbegin (C++ function), [12,](#page-15-0) [19,](#page-22-0) [22,](#page-25-0) [28,](#page-31-0) [35](#page-38-0) cend (C++ function), [12,](#page-15-0) [19,](#page-22-0) [22,](#page-25-0) [28,](#page-31-0) [35](#page-38-0) cfmt  $(C++$  function), [44](#page-47-0) cfmt\_s (C++ function), [44](#page-47-0) ch ( $C++$  function), [50](#page-53-0) ch\_in (C++ function), [50](#page-53-0) chain (C++ function), [51](#page-54-0) chs (C++ function), [50](#page-53-0) chs fix  $(C++$  function), [51](#page-54-0) clear (C++ function), [27,](#page-30-0) [32,](#page-35-0) [36,](#page-39-0) [68](#page-71-0) clear tasks  $(C++$  function), [71](#page-74-0) close (C++ function), [70](#page-73-0) close and stop  $(C++$  function), [70](#page-73-0) compare (C++ function), [36](#page-39-0)

concurrent counter  $(C++$  class), [66](#page-69-0) copy  $(C++$  function), [36](#page-39-0) count (C++ class),  $63$ count (C++ function), [27](#page-30-0) count if  $(C++$  class), [63](#page-66-0) crbegin (C++ function), [19,](#page-22-0) [35](#page-38-0) crend  $(C++$  function), [19,](#page-22-0) [35](#page-38-0)

## D

data (C++ function), [18,](#page-21-0) [31,](#page-34-0) [35](#page-38-0) dec (C++ function), [66](#page-69-0) default difference  $(C++$  class), [10](#page-13-0) delimits (C++ function), [44](#page-47-0) demangle (C++ function), [15](#page-18-0) digits (C++ function), [51](#page-54-0) done  $(C++$  function), [70](#page-73-0) duration (C++ class), [6](#page-9-0) duration (C++ function), [6](#page-9-0)

# E

either of  $(C++$  function), [51](#page-54-0) elapsed (C++ function), [7](#page-10-0) emplace  $(C++$  function), [4,](#page-7-0) [27,](#page-30-0) [68](#page-71-0) emplace\_back (C++ function), [32](#page-35-0) empty (C++ function), [12,](#page-15-0) [18,](#page-21-0) [21,](#page-24-0) [26,](#page-29-0) [31,](#page-34-0) [34,](#page-37-0) [68,](#page-71-0) [69](#page-72-0) end (C++ function), [12,](#page-15-0) [19,](#page-22-0) [22,](#page-25-0) [28,](#page-31-0) [35,](#page-38-0) [48](#page-51-0) end\_value (C++ function), [12](#page-15-0) ends\_with  $(C++$  function), [41](#page-44-0) exists (C++ class), [63](#page-66-0) exists\_if  $(C++$  class), [63](#page-66-0) extend (C++ function), [32,](#page-35-0) [33](#page-36-0)

# F

fail (C++ function), [49](#page-52-0) failed (C++ function), [48](#page-51-0) fast\_vector (C++ class), [23](#page-26-0) find (C++ function), [27,](#page-30-0) [32,](#page-35-0) [37,](#page-40-0) [38](#page-41-0) find\_first\_not\_of (C++ function), [37](#page-40-0) find\_first\_of (C++ function), [37](#page-40-0) find\_last\_not\_of (C++ function), [37,](#page-40-0) [38](#page-41-0) find last of  $(C++$  function), [37](#page-40-0) foreach\_term (C++ function), [52](#page-55-0) foreach token of  $(C++$  function), [43](#page-46-0) front (C++ function), [12,](#page-15-0) [18,](#page-21-0) [21,](#page-24-0) [31,](#page-34-0) [35,](#page-38-0) [48](#page-51-0)

# G

get  $(C++$  function), [6,](#page-9-0) [66](#page-69-0) get\_thread (C++ function), [69](#page-72-0)

## H

has\_demangle (C++ function), [15](#page-18-0) hours (C++ function), [6](#page-9-0)

### I

identifier (C++ function), [51](#page-54-0) in\_place\_t (C++ class), [4](#page-7-0) inc (C++ function), [66](#page-69-0) indices (C++ function), [11](#page-14-0) insert (C++ function), [27,](#page-30-0) [28](#page-31-0) integer (C++ function), [51](#page-54-0) iterator (C++ type), [21](#page-24-0)

## J

join (C++ function), [70](#page-73-0)

# K

keyed\_vector (C++ class), [29](#page-32-0) keyed\_vector (C++ function), [30](#page-33-0)

## L

length (C++ function), [35](#page-38-0) line\_stream (C++ class), [45](#page-48-0) lock (C++ function), [65](#page-68-0) lock\_shared (C++ function), [65](#page-68-0)

## M

make optional  $(C++$  function), [5](#page-8-0) make unique  $(C++$  function), [15](#page-18-0) matched size  $(C++$  function), [48](#page-51-0) matched\_string (C++ function), [48](#page-51-0) matched\_view (C++ function), [48](#page-51-0) max size (C++ function), [21,](#page-24-0) [26,](#page-29-0) [31,](#page-34-0) [35](#page-38-0) maybe (C++ function), [51](#page-54-0) meta::all (C++ class), [58](#page-61-0) meta::all\_same (C++ class), [59](#page-62-0) meta::any (C++ class), [58](#page-61-0) meta:: at  $(C++$  class), [60](#page-63-0) meta::back (C++ class), [60](#page-63-0) meta::cat  $(C++$  class), [62](#page-65-0) meta::clear (C++ class), [61](#page-64-0) meta::count\_false (C++ class), [58](#page-61-0) meta::count\_true (C++ class), [58](#page-61-0) meta::empty (C++ class), [60](#page-63-0)

meta::filter (C++ class), [63](#page-66-0) meta::first  $(C++$  class), [60](#page-63-0) meta::front  $(C++$  class), [60](#page-63-0) meta::maximum (C++ class), [58](#page-61-0) meta::minimum (C++ class), [58](#page-61-0) meta::pop\_back (C++ class),  $61$ meta::pop\_front  $(C++$  class), [61](#page-64-0) meta::prod (C++ class), [58](#page-61-0) meta::push\_back (C++ class), [61](#page-64-0) meta::push\_front (C++ class), [61](#page-64-0) meta::repeat (C++ class), [62](#page-65-0) meta::reverse (C++ class), [62](#page-65-0) meta::second (C++ class), [60](#page-63-0) meta::size  $(C++$  class), [60](#page-63-0) meta::sum (C++ class), [58](#page-61-0) meta::transform (C++ class), [62](#page-65-0) meta::transform2 (C++ class), [62](#page-65-0) meta: $\chi$ zip (C++ class), [62](#page-65-0) mins  $(C++$  function), [6](#page-9-0) mpar::pop (C++ function), [49](#page-52-0) mpar::pop\_to (C++ function), [49](#page-52-0) mpar::skip (C++ function), [50](#page-53-0) mpar::skip\_by (C++ function), [49](#page-52-0) mpar::skip\_until (C++ function), [50](#page-53-0) mparser  $(C++$  type), [47](#page-50-0) msecs (C++ function), [6](#page-9-0)

# N

next is  $(C++$  function), [49](#page-52-0) not  $(C++$  class), [57](#page-60-0) nsecs (C++ function), [6](#page-9-0) nullopt\_t  $(C++$  class), [4](#page-7-0) num\_completed\_tasks (C++ function), [69](#page-72-0) num scheduled tasks  $(C++$  function), [69](#page-72-0)

# $\Omega$

operator  $= (C++ function), 26, 31$  $= (C++ function), 26, 31$  $= (C++ function), 26, 31$  $= (C++ function), 26, 31$ operator bool (C++ function), [5,](#page-8-0) [48](#page-51-0) operator std::string (C++ function), [36](#page-39-0) operator==  $(C++$  function), [26,](#page-29-0) [31](#page-34-0) operator>> (C++ function), [50](#page-53-0) operator[] (C++ function), [12,](#page-15-0) [18,](#page-21-0) [21,](#page-24-0) [27,](#page-30-0) [31,](#page-34-0) [35,](#page-38-0) [48](#page-51-0) optional (C++ class), [3](#page-6-0) optional (C++ function), [4](#page-7-0) or $(C++$  class), [57](#page-60-0) or $C++$  function), [14](#page-17-0) ordered\_dict (C++ class), [25](#page-28-0) ordered\_dict (C++ function), [26](#page-29-0)

## P

pass (C++ function), [15](#page-18-0) pointer (C++ type), [20](#page-23-0) pop (C++ function), [49](#page-52-0)

pop to  $(C++$  function), [49](#page-52-0) prefix (C++ function), [40](#page-43-0) push  $(C++$  function), [68](#page-71-0) push\_back (C++ function), [32](#page-35-0)

# R

rbegin (C++ function),  $19, 35$  $19, 35$  $19, 35$ read\_file\_content (C++ function), [45](#page-48-0) realnum (C++ function), [51](#page-54-0) reference  $(C++$  type), [20](#page-23-0) reindexed (C++ function), [21](#page-24-0) reindexed\_view (C++ class), [20](#page-23-0) reindexed\_view (C++ function), [21](#page-24-0) remain (C++ function), [48](#page-51-0) remain\_size (C++ function), [48](#page-51-0) remain view  $(C++$  function), [48](#page-51-0) remove prefix  $(C++$  function), [36](#page-39-0) remove suffix  $(C++$  function), [36](#page-39-0) rend (C++ function), [19,](#page-22-0) [35](#page-38-0) reserve (C++ function), [27,](#page-30-0) [32](#page-35-0) reset (C++ function),  $7,66$  $7,66$ resize (C++ function), [70](#page-73-0) rfind (C++ function), [37,](#page-40-0) [38](#page-41-0)

# S

schedule (C++ function), [70](#page-73-0) secs (C++ function), [6](#page-9-0) set (C++ function), [66](#page-69-0) shared\_lock (C++ class), [66](#page-69-0) shared\_mutex (C++ class), [65](#page-68-0) shared time mutex  $(C++$  class), [65](#page-68-0) simple time  $(C++$  function), [7](#page-10-0) size (C++ function), [12,](#page-15-0) [18,](#page-21-0) [21,](#page-24-0) [26,](#page-29-0) [31,](#page-34-0) [35,](#page-38-0) [68,](#page-71-0) [69](#page-72-0) skip (C++ function), [49](#page-52-0) skip\_by (C++ function), [49](#page-52-0) skip\_spaces (C++ function), [49](#page-52-0) skip to  $(C_{++}$  function), [49](#page-52-0) skip until  $(C++$  function), [49](#page-52-0) sstr ( $C++$  function), [43](#page-46-0) start (C++ function), [7](#page-10-0) starts\_with (C++ function), [41](#page-44-0) step (C++ function), [12](#page-15-0) stepped\_value\_range (C++ class), [10](#page-13-0) stepped\_value\_range (C++ function), [11](#page-14-0) stop (C++ function), [7](#page-10-0) stop\_and\_wait (C++ function), [71](#page-74-0) stop\_watch (C++ class), [7](#page-10-0) stop\_watch (C++ function), [7](#page-10-0) stopped (C++ function), [69](#page-72-0) string\_view (C++ function), [34](#page-37-0) string view  $(C++$  type), [33](#page-36-0) substr (C++ function), [36](#page-39-0) suffix  $(C++$  function),  $40$ swap (C++ function), [4,](#page-7-0) [5,](#page-8-0) [36](#page-39-0)

synchronize (C++ function), [68,](#page-71-0) [70](#page-73-0)

## T

temporary buffer  $(C++$  class), [15](#page-18-0) term  $(C++$  function), [51](#page-54-0) thread\_pool (C++ class), [69](#page-72-0) to string  $(C++$  function), [36](#page-39-0) trim (C++ function), [41](#page-44-0) trim left  $(C++$  function), [41](#page-44-0) trim right  $(C++$  function), [41](#page-44-0) try\_emplace (C++ function), [27](#page-30-0) try\_lock (C++ function), [65](#page-68-0) try\_lock\_for (C++ function), [65](#page-68-0) try\_lock\_shared (C++ function), [65](#page-68-0) try\_lock\_shared\_for (C++ function), [66](#page-69-0) try\_lock\_shared\_until (C++ function), [66](#page-69-0) try\_lock\_until (C++ function), [65](#page-68-0) try\_parse (C++ function), [41](#page-44-0) try\_pop (C++ function), [68](#page-71-0) type\_name (C++ function), [15](#page-18-0)

## $\mathbf{U}$

u16string\_view (C++ type), [33](#page-36-0) u32string view  $(C++$  type), [33](#page-36-0) unlock (C++ function), [65](#page-68-0) unlock shared ( $C++$  function), [65](#page-68-0) update (C++ function), [28](#page-31-0) usecs (C++ function), [6](#page-9-0)

# $\mathsf{V}$

value  $(C++$  function), [5](#page-8-0) value\_or (C++ function), [5](#page-8-0) value\_range (C++ class), [9](#page-12-0) value range  $(C_{++}$  function), [11](#page-14-0) view (C++ function), [40](#page-43-0) vrange (C++ function), [11](#page-14-0)

## W

wait ( $C++$  function), [67](#page-70-0) wait\_done (C++ function), [70](#page-73-0) wait\_for (C++ function), [67](#page-70-0) wait\_pop (C++ function), [68](#page-71-0) wait\_until (C++ function), [67](#page-70-0) wmparser (C++ type), [47](#page-50-0) wstring\_view (C++ type), [33](#page-36-0)